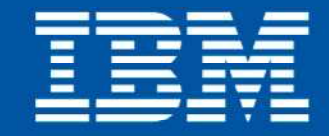

a Lanssistance (ThidBenefit, Snsubsidized, Snsystem centager, \$sobs); eturn SobataAssi

acconaj minimalizacji  $f(x_k + \alpha d_k)$ <br>
Sprawdź kryterium stopu, jeśli nie jest spełniony - wykonaj ponowni

 $f(x_k + \alpha_k d_k) = \min_{\alpha > 0} f(x_k + \alpha d_k)$ <br>krok obliczany jest

Naruszewo, hotel Szkockie Ranczo

18-19 listopada 2010

imalizacja kierunkowa

Konferencja Optymalny znaczy najlepszy czyli, co nam dają nowe wersje oprogramowania?

Function Reco

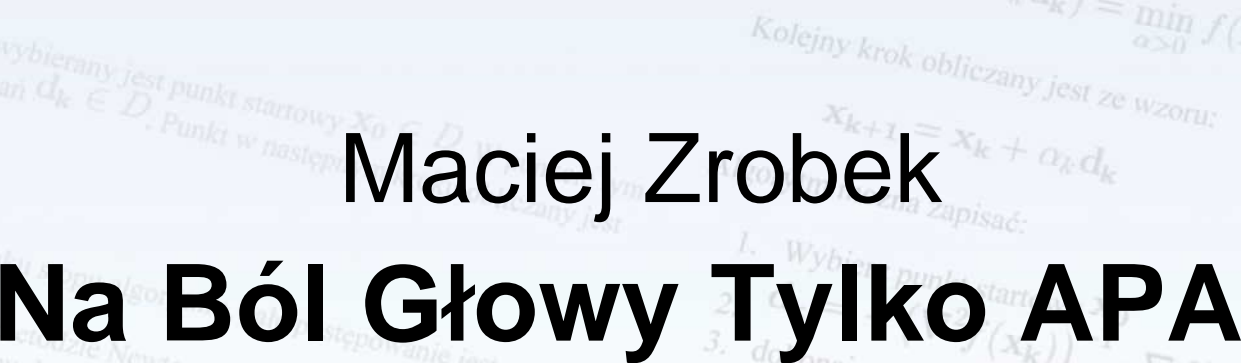

# Czym jest Application Performance Analyzer?

• **Application Performance Analyzer jest narzędziem wspomagającymi strojenie wydajno***ś***ciowe aplikacji działaj ących pod kontrolą systemu z/OS®**

• **Czym jest strojenie wydajno***ś***ciowe aplikacji?**

 –Proces minimalizacji ilości czasu i zasobów systemowych (CPU, IO,pamięć itd.) zużywanych przez aplikację warto skorzystać z nun

 $\left( x_{k}\right) \cdot d_{k}=-\nabla f(x_{k})$ 

<sup>W</sup> celu obliczenia wartości wektora  $d_k$ .

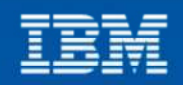

# $\begin{array}{c} \displaystyle\mathop{\mathrm{A}\mathrm{G}}\mathop{\mathrm{E}\mathrm{N}}\mathop{\mathrm{A}\mathrm{I}\mathrm{S}\mathrm{prox}}_{\mathop{\mathrm{J}\mathrm{c}\mathrm{u}\mathrm{r}\mathrm{v}\mathrm{r}\mathrm{m}}}\mathop{\mathrm{J}\mathrm{v}\mathrm{v}\mathrm{v}\mathrm{r}\mathrm{v}\mathrm{r}\mathrm{z}\mathrm{z}\mathrm{t}\mathrm{y}\mathrm{t}\mathrm{c}\mathrm{r}\mathrm{v}\mathrm{t}\mathrm{u}\mathrm{m}}\mathop{\mathrm{J}\mathrm{c}\mathrm{v}\mathrm{t}\mathrm{v}\mathrm{u}\mathrm{r}\mathrm{z}\mathrm{z}\mathrm{t}\mathrm{y}\mathrm{t}\mathrm{u}\mathrm$

- Co to jest strojenie wydajnościowe aplikacji?
	- Jak APA może nam pomóc w strojeniu?
	- Przykład definicji i wykonania sesji
- *<b>Propomiarowej* 
	- Raporty APA• APA GUI

Konferencja Optymalny znaczy najlepszy czyli, co nam dają nowe wersje oprogramowania?

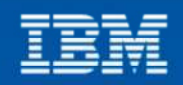

warto skorzystać z nun

Wybierz punkt startowy  $X_0$ <br>  $d_k = -\left(\nabla^2 f(x) \right)^2$ 

 $x_{k+1} = x_k + d_k$ <br>  $Sprawdz$   $kryterin A_k$ 

Przy implementacji metody Newtona, przy okręślaniu kierunku poszuk<br>obliczania odwrotności hesianu ( $\nabla^2 f(x_k)$ ) -1<br> $\nabla^2 f(x_k)$ 

obliczania <u>odwrotności bestani</u><br>rozwiązywania układa rozwiązywania układów równa

*w* celu obliczenia wartości wektora  $d_k$ .

 $\nabla f(\mathbf{x}, \cdot)$ 

 $\nabla^2 f(x_k) \cdot d_k = -\nabla f(x_k)$ 

 $\frac{\sum_{k=1}^{N} (x_k - x_0)}{x_k + d_k}$ <br>  $\frac{x_k + d_k}{x_k}$ 

 $S_{prawdz} = x_k + d_k$ <br>  $S_{prawdz} = x_k + d_k$ <br>  $S_{prawdz} = x_k + d_k$ <br>  $S_{prawdz} = x_k + d_k$ <br>  $S_{prawdz} = x_k + d_k$ <br>  $S_{prawdz} = x_k + d_k$ <br>  $S_{prawdz} = x_k + d_k$ <br>  $S_{prawdz} = x_k + d_k$ <br>  $S_{prawdz} = x_k + d_k$ 

# Kiedy powinno się wykona ć strojenie wydajnościowe aplikacji?

### • **Zazwyczaj strojenie dokonywane jest gdy zauwaŜono problem wydajnościowy, np:**

- Czas odpowiedzi transakcji jest długi
- Zadanie wsadowe nie zakończyło się <sup>w</sup> wyznaczonym oknie czasowym
- $\bullet\,$  Aplikacja zużywa zbyt dużo pamięci/procesora

cii metody

tora  $\mathbb{d}_t$ 

wania

elu obliczenia wartości w

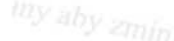

Konferencja Optymalny znaczy najlepszy czyli, co nam dają nowe wersje oprogramowania?

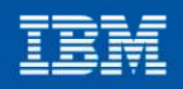

conaj p

Z nun

# Dlaczego powinno się wykonywa<sup>ć</sup> strojenie wydajnościowie aplikacji?

### • **Rozwiązywanie problemów wydajnościowych**

Polepszenie czasu odpowiedzi aplikacji on-line

**Cykl deweloperski**

- Redukcja czasu trwania przetwarzania wsadowego
- **Business** $\mathbf{F}$   $\mathbf{D}$  **Deployment**<br>  $\mathbf{F}^{(x)}$   $\mathbf{F}^{(x)}$   $\mathbf{D}$ Usuwanie "wąskich gardeł" w aplikacji

**Analyze System Test Generate Test & Debug** $k + \nabla f(x_k)^T \delta + \frac{1}{2} \delta$ **Code**

Konferencja Optymalny znaczy najlepszy czyli, co nam dają nowe wersje oprogramowania?

**Request**

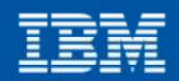

unku po

**Promote**

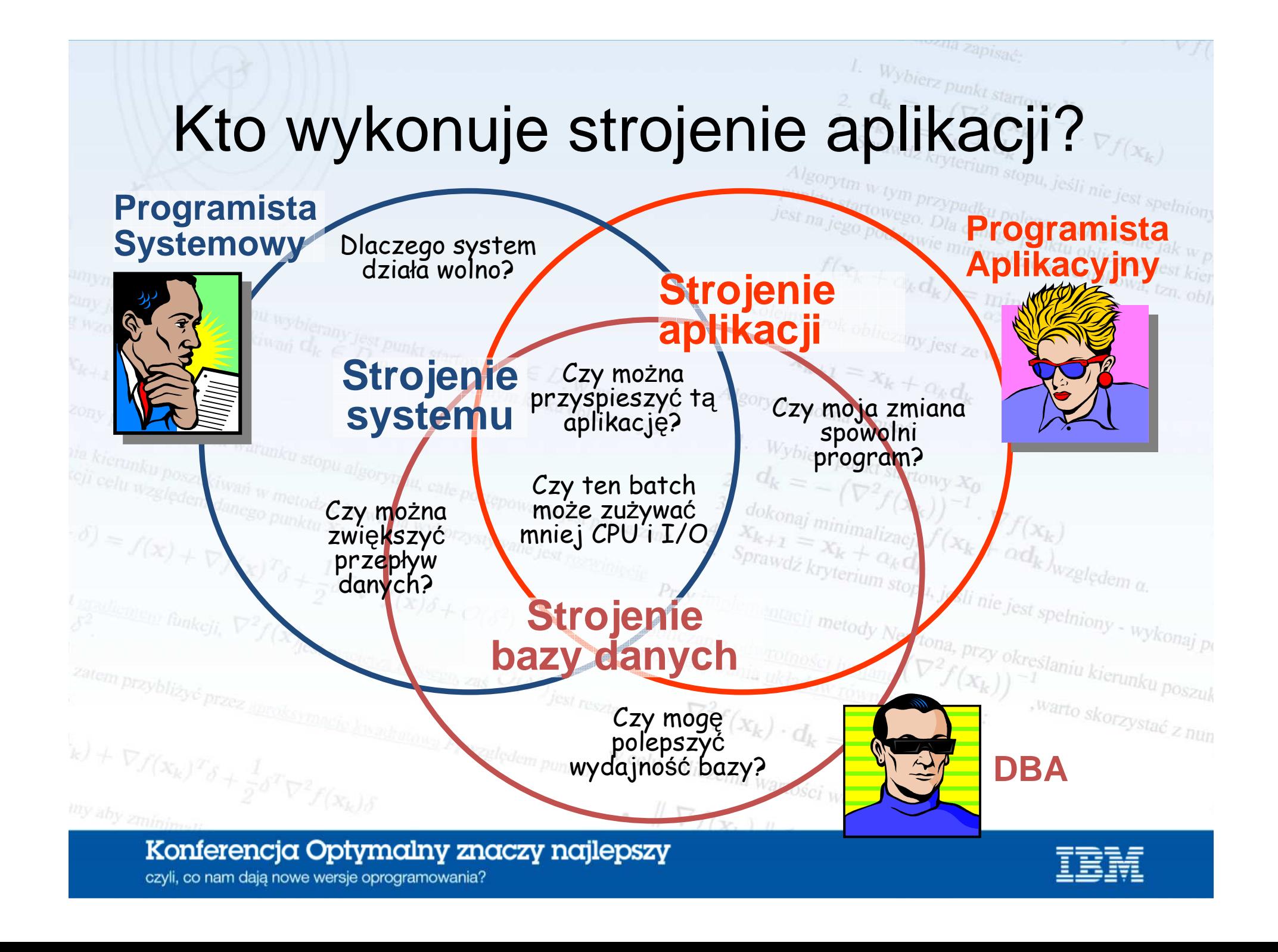

W jaki sposób Application Performance Analyzer wspomaga strojenie aplikacji?

- **Application Performance Analyzer zbiera szczegółowe dane o wykonaniu aplikacji**
- **Przetwarza zebrane informacje i prezentuje je w postaci sformatowanych raportów**

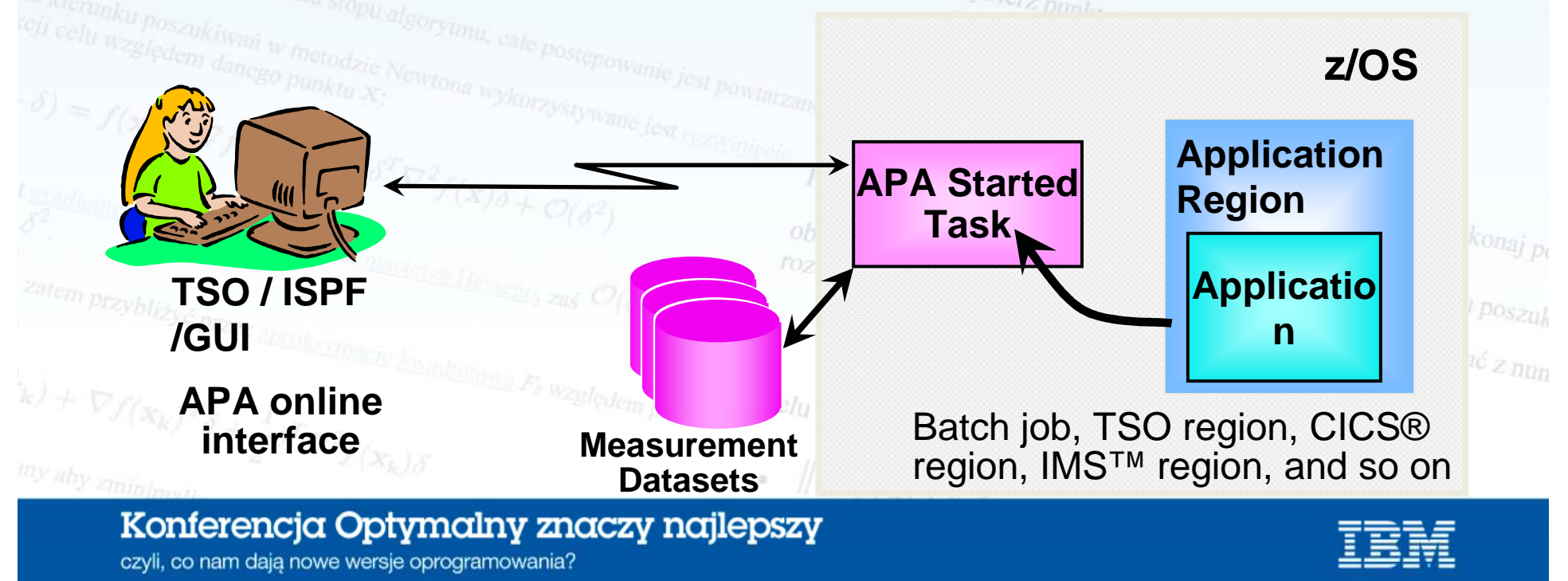

# Co próbujemy ustalić z pomoc ąApplication Performance Analyzer?

- **Application Performance Analyzer pomaga nam w odpowiedzi na następujące pytanie:**
	- **"Gdzie aplikacja spędza najwięcej czasu?"**
- $\bullet\,$  To z kolei pozwala nam odpowiedzieć na pytanie: "Czy można coś zmienić, aby działała szybciej?"

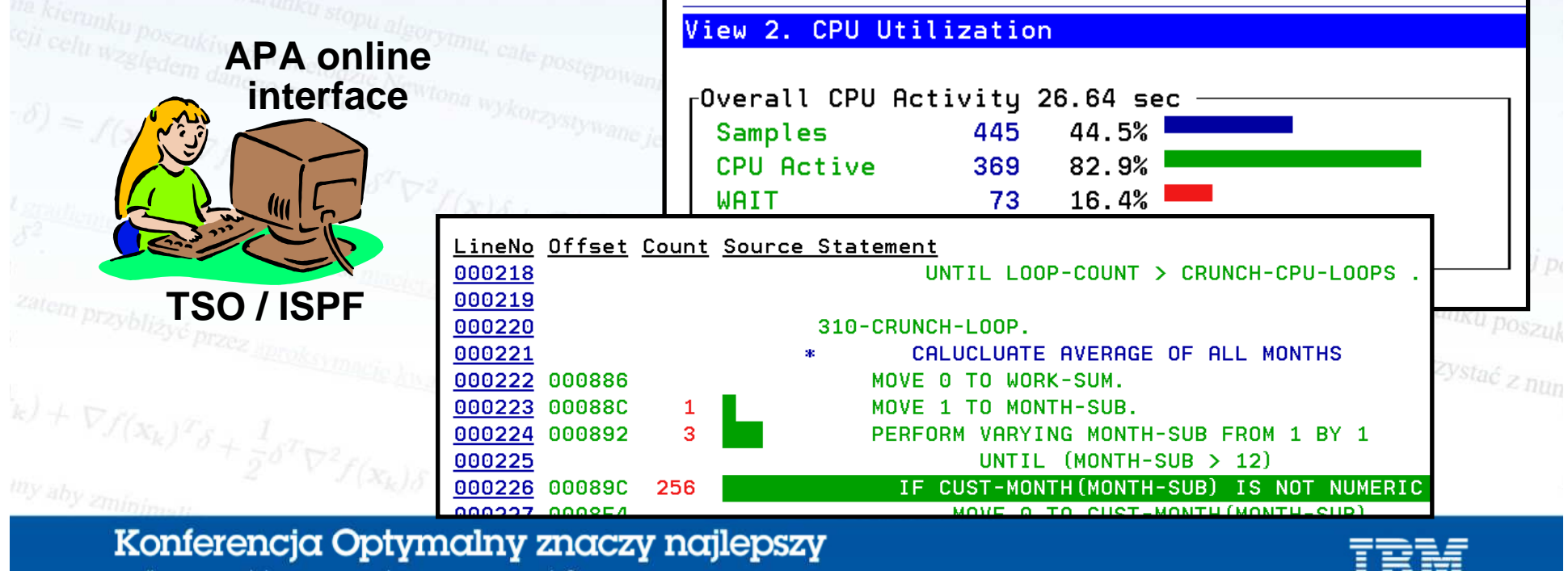

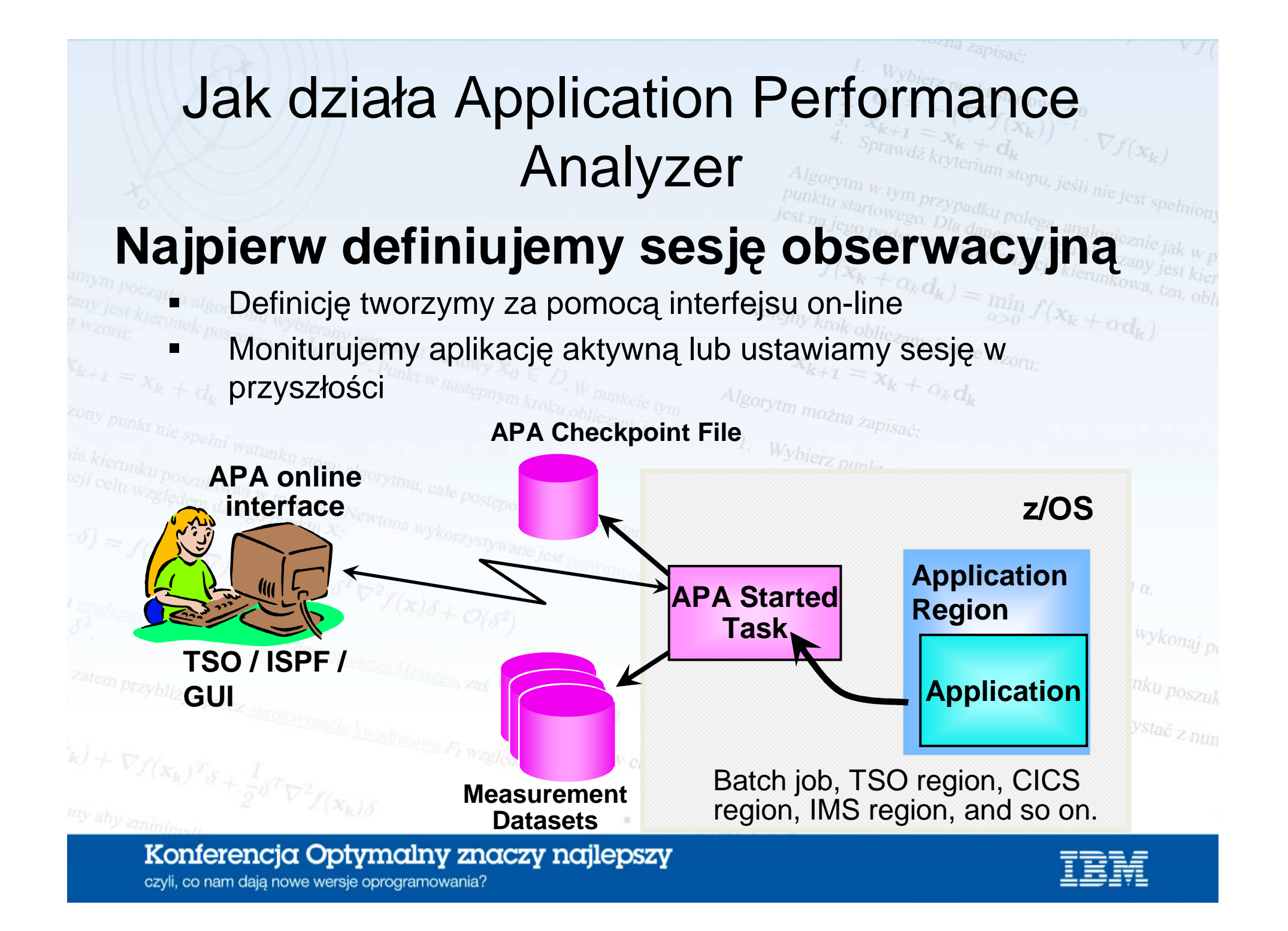

# Zbieranie próbek przez Application Performance Analyzer

– APA zbiera próbki co określony przedział czasu

– W każdej próbce APA stara się ustalić, co aplikacja robi i dlaczego

#### **Przebieg czasowy aktywności aplikacji**

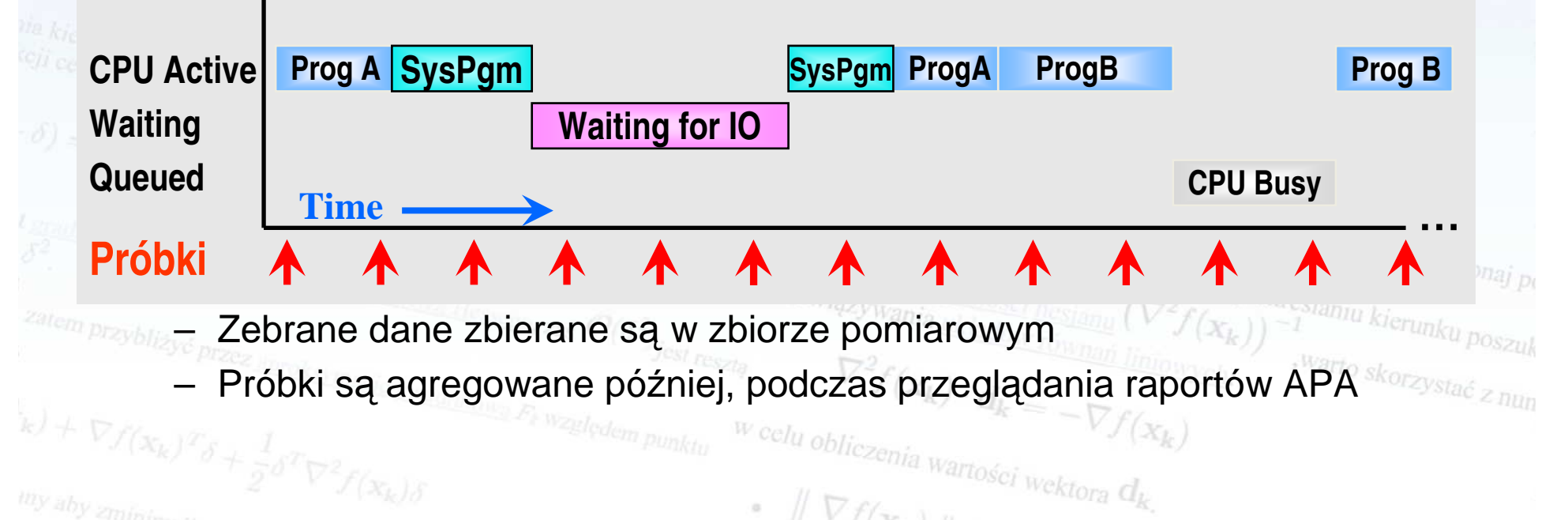

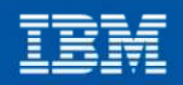

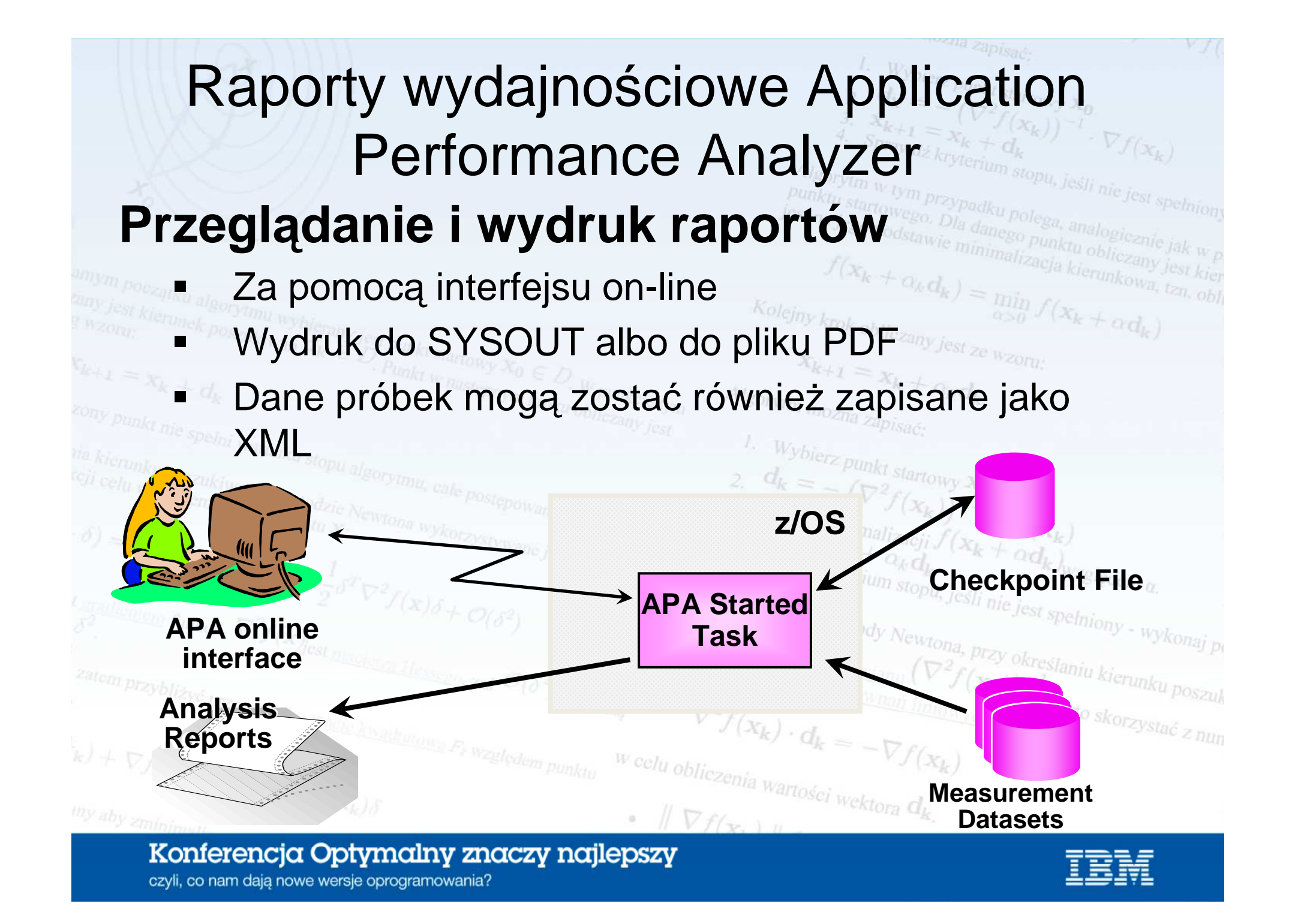

# Jakich informacji dostarcza APA?

### • **Raporty Application Performance Analyzer zawierają szczegółowe dane na temat:**

**Kategoria:CPU usageWAIT timeDB2®CICSIMS callsDASD usageHFS usageMQStorage**... i wiele innych

 **Podkategorie** (częściowa lista) **:** by Module, by Statement, by Timeline, … by Module, Statement Attribution, …**®** various Metrics by SQL stmt, Plan, Thread, … various Metrics by Txn and by Task, …, and by Task, …, and by CPU Time, Call Service Time  $s$  by CPU Time, Call Service Time  $\epsilon_{\text{min}}$ **ige** by Device, by File, by Timeline, …..<br> **e** by Device, by File, by Timeline, …<br>
by Quaue, by Pequest, by Transaction by Queue, by Request, by Transaction … by Device, by Task, by Timeline, …<sup>oclu</sup> obliczenia wartości wektora  $d_{k}$ 

Konferencja Optymalny znaczy najlepszy czyli, co nam dają nowe wersje oprogramowania?

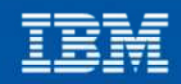

warto skorzystać z nun

# Jakie j ęzyki programowania są wspierane?

- APA potrafi monitorować aplikacje napisane w dowolnym języku, przy czym informacje na poziomie kodu źródłowego dostępne są dla:
	- **COBOL**

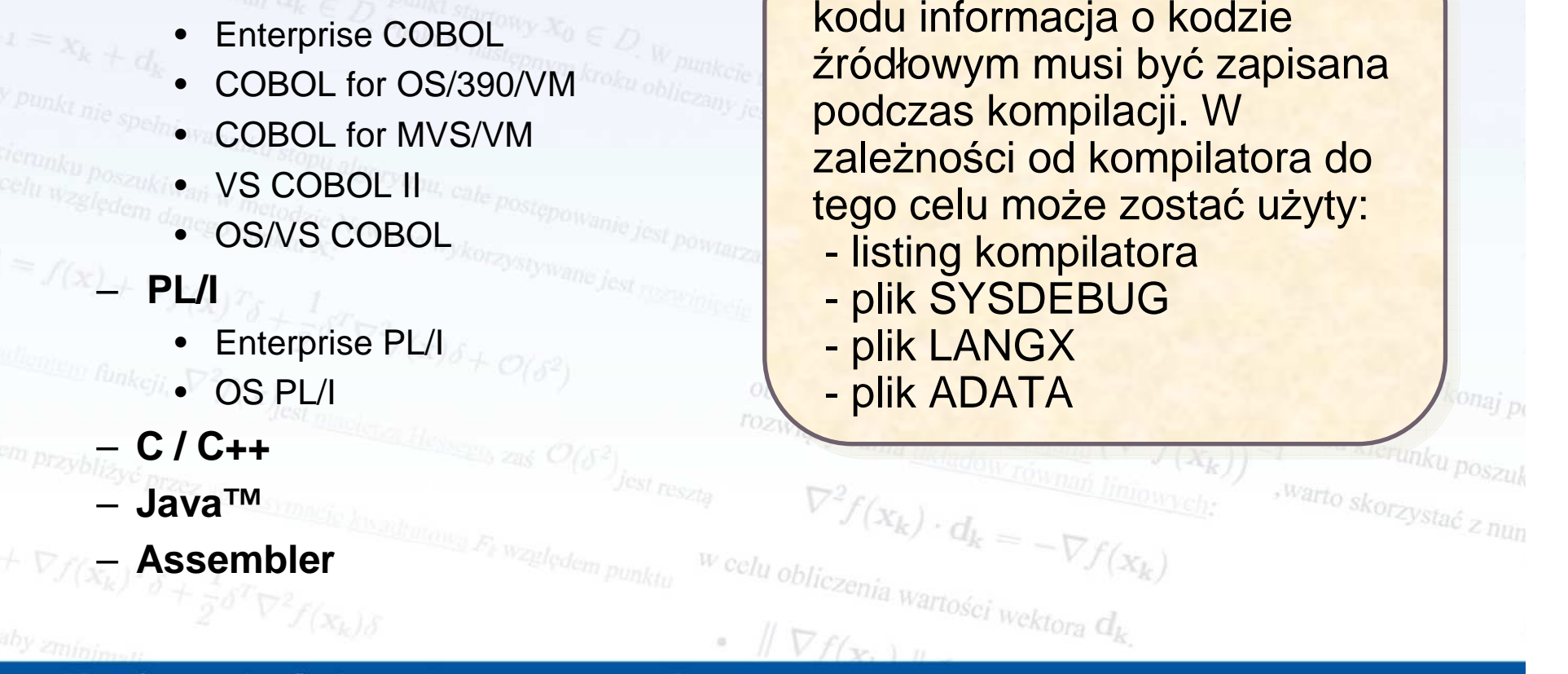

### Konferencja Optymalny znaczy najlepszy

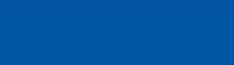

Dla celów analizy na poziomie

### Definicja sesji obserwacyjnych – różne scenariusze 1/2

- $\bullet$  Dla zadania wsadowego, które już się wykonuje:
	- Interesuj ące nas zadanie wybieramy z listy aktywnych zadań i od razu rozpoczynamy sesję obserwacyjn ą
	- Dla zadania wsadowego, które jeszcze nie wystartowało:
		- Sesja zostanie automatycznie uruchomiona w chwili startu zadania <sup>o</sup> podanej nazwie $x_{k+1}$  minimalize
	- Dla wielu zadań wsadowych:
		- Oddzielna sesja zostanie automatycznie uruchomiona w chwili startu któregoś z zadań o nazwie pasuj ącej do podanej maski – oczywi ście takie sesje mogą działa ć równoleglewarto skorzystać z nun

<sup>W</sup> celu obliczenia wartości wektora  $d_k$ .

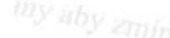

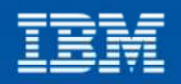

### Definicja sesji obserwacyjnych – różne scenariusze 2/2

- Harmonogram przyszłych sesji obserwacyjnych:
	- Określamy przedział daty i czasu, w których może zostać uruchomiona sesja, możliwe również określenie, ile razy lub za jaki czas ma być ona powtórzona
- Dla aplikacji CICS:
	- Sesja uruchamiana jest dla całego regionu CICS, przy czym możemy określić list ę transakcji, dla których zostan ą zebrane szczegółowe dane pomiarowe

Algorytm możn

*w* celu obliczenia wartości wektora  $d_k$ .

 $d_k = -\nabla f(x_k)$ 

- Sesje wyzwalane przekroczeniem progu wartości(Threshold Observation Request):
	- Sesja zostanie uruchomiona jeżeli zostaną przekroczone wszystkie wartości progowe określone dla 1 lub wi wartości progowe określone dla 1 lub więcej z następujących<br>parametrów: **czas CPU, czas wykonania, licznik EXCP** ości progowe okre warto skorzystać z nun

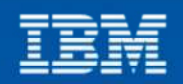

### Jak często mierzymy, czyli częstotliwośćpróbkowania

#### •**Częstotliwość próbkowana jest wyraŜona poprzez:**

**"Liczb<sup>ę</sup> próbek" podzielon<sup>ą</sup> przez "Czas trwania"**

Przykład. Przyjmując następujące wartości:

**Liczba próbek : 1000Czas trwania (min:sek): 50**

 Częstotliwość próbkowania wynosi **<sup>1000</sup>** próbek / **<sup>50</sup>** sekund $Sprawdz$   $kryterium$  ster

Algorytm można

**= 20 próbek na sekundę**

### **Dla prostych aplikacji relatywnie niska częstotliwośćpróbkowania moŜe być wystarczająca, dla bardziej skomplikowanych moŜe być potrzebna wyŜsza**

•

–

–

•

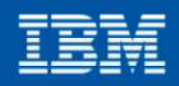

# Przykład definicji i uruchomienia zlecenia obserwacyjnego

## Scenariusz: zlecenie dla zadania wsadowego, które jeszcze nie zostało Wybierz punkt startowy  $X_0$ <br> $d_k = -\left(\nabla^2 f\right)^2$ uruchomione $d_k = -\left(\nabla^2 f(x_k)\right)^{-1}$ <br>  $d_0$ konaj minimalizacji  $f(x_k) - f(x_k)$ <br>  $x_{k+1} = x_k$  $\begin{array}{l} \n\mathcal{L}_{k+1} = -\left(\nabla^2 f(\mathbf{x}_k)\right)^{-1} \cdot \nabla f(\mathbf{x}_k) \\
\mathcal{X}_{k+1} = \mathbf{x}_k + \alpha_k \mathbf{d}_k \\
\mathcal{S}_{\text{prawdz kryterium stopu, jesili, ni}} \left(\mathbf{x}_k + \alpha \mathbf{d}_k\right)_{wzglqdem \alpha} \n\end{array}$

 $\mathbf{x}_{k+1} = \mathbf{x}_k + \alpha_k \mathbf{d}_k$ <br>  $\text{Sprawdz}$   $\text{kyterium}$ 

 $\nabla^2 f(x_k) \cdot d_k = -\nabla f(x_k)$ 

obliczania odwrotności besiania<br>rozwiązywania układach besiani rozwiązywania układów równan

*w* celu obliczenia wartości wektora  $d_k$ .

 $\nabla f(\mathbf{x}, \cdot)$ 

 $\begin{aligned} \mathcal{X}_{k+1} &= \mathbf{x}_k + \alpha_k \mathbf{d}_k + \alpha \mathbf{d}_k \mathbf{d}_k, \\ \text{Sprawdz kryterium stopu, jesli nie jest spełniony - wykonaj pu} \end{aligned}$ 

Przy implementacji metody Newtona, przy określaniu kierunku poszuk<br>obliczania odwrotności hesianu ( $\nabla^2 f(x_k)$ ) -1<br>przy określaniu kierunku poszuk<br>pozwiązywania układów równań liniowych – <sup>warto sk</sup>

Konferencja Optymalny znaczy najlepszy czyli, co nam dają nowe wersje oprogramowania?

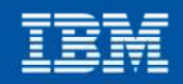

warto skorzystać z nun

### Wprowadzenie nowego zlecenia obserwacji

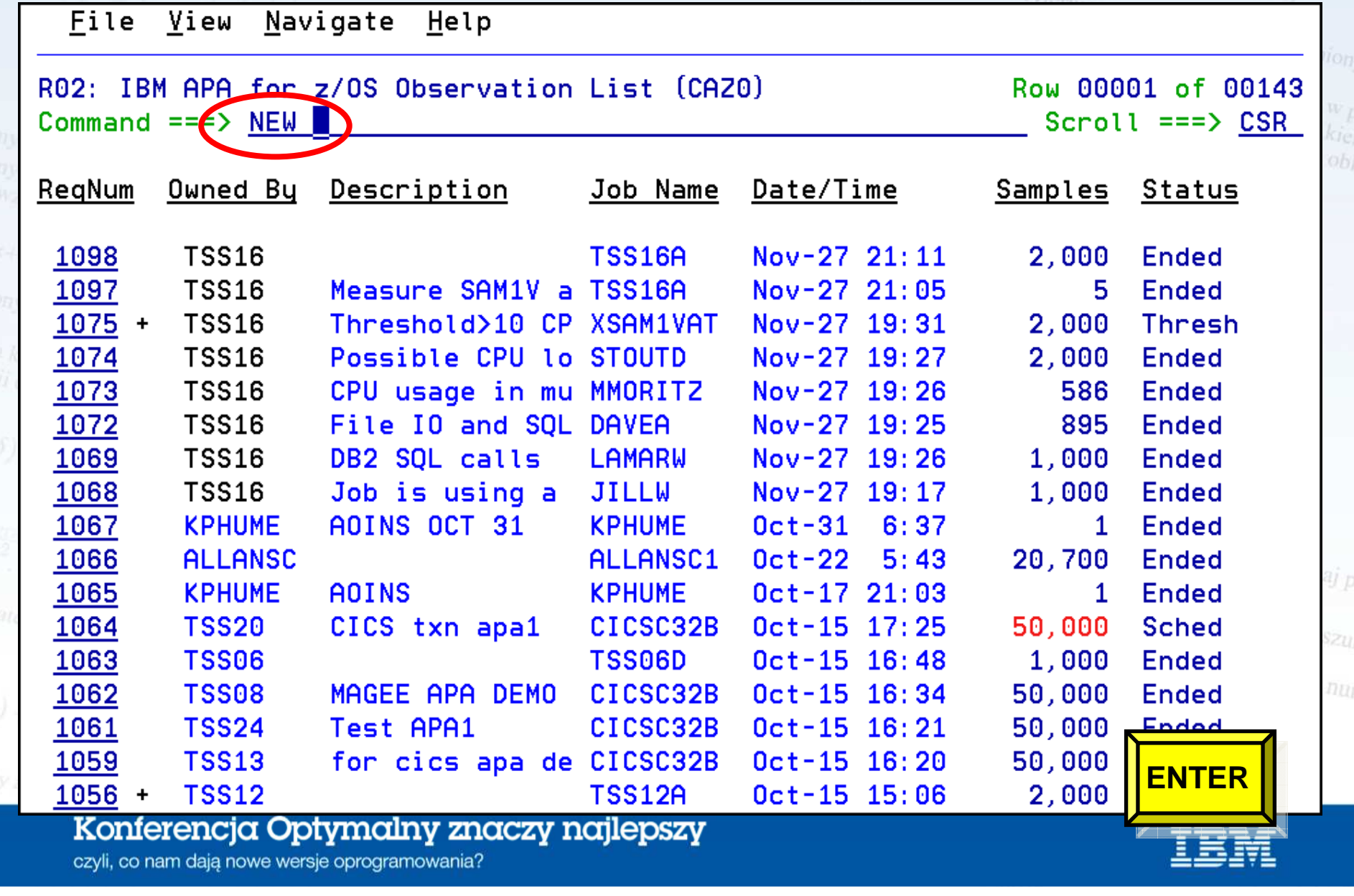

# Określenie nazwy zadania i opcji

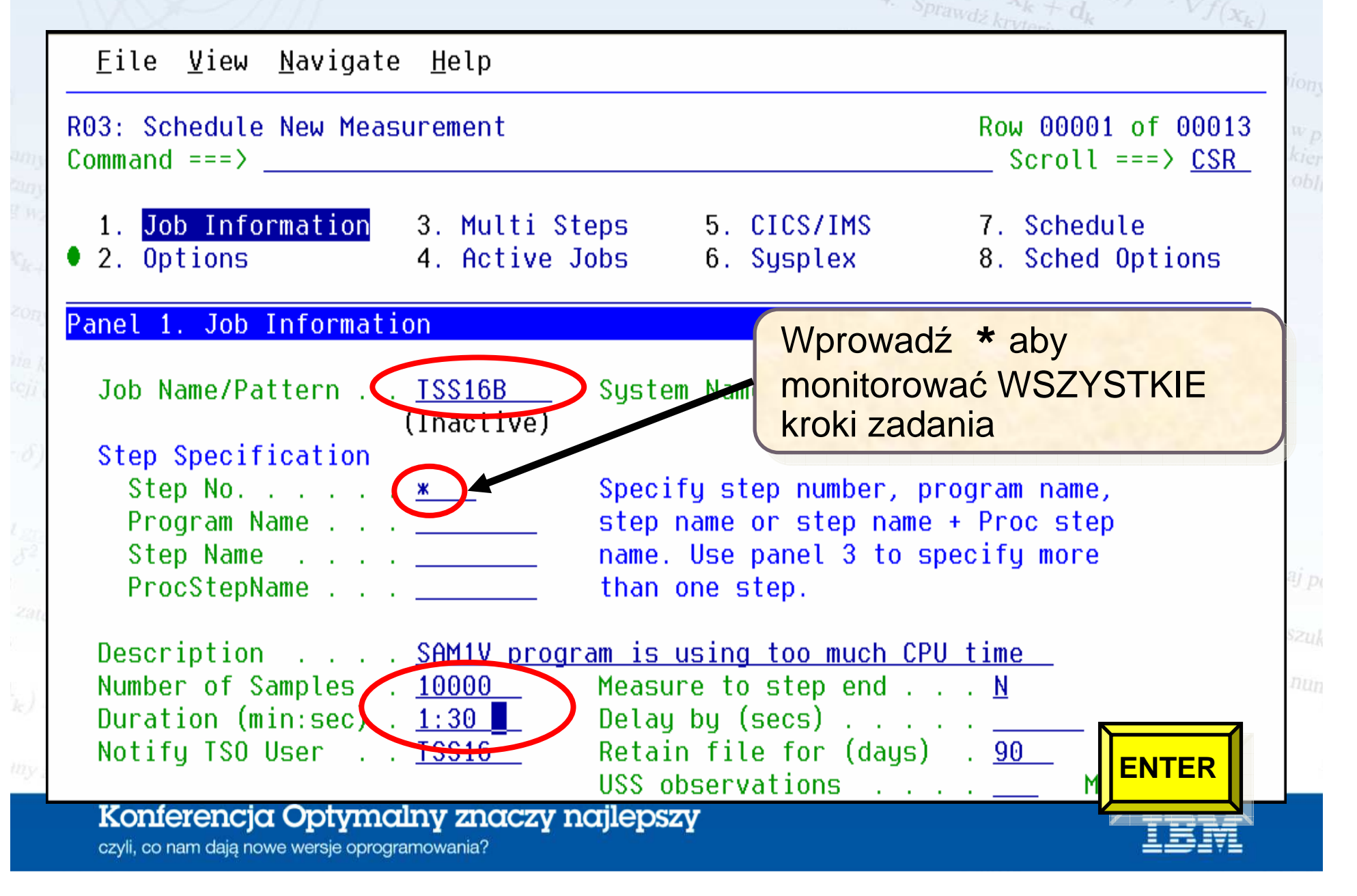

# Nowe zlecenie gotowe do uruchomienia

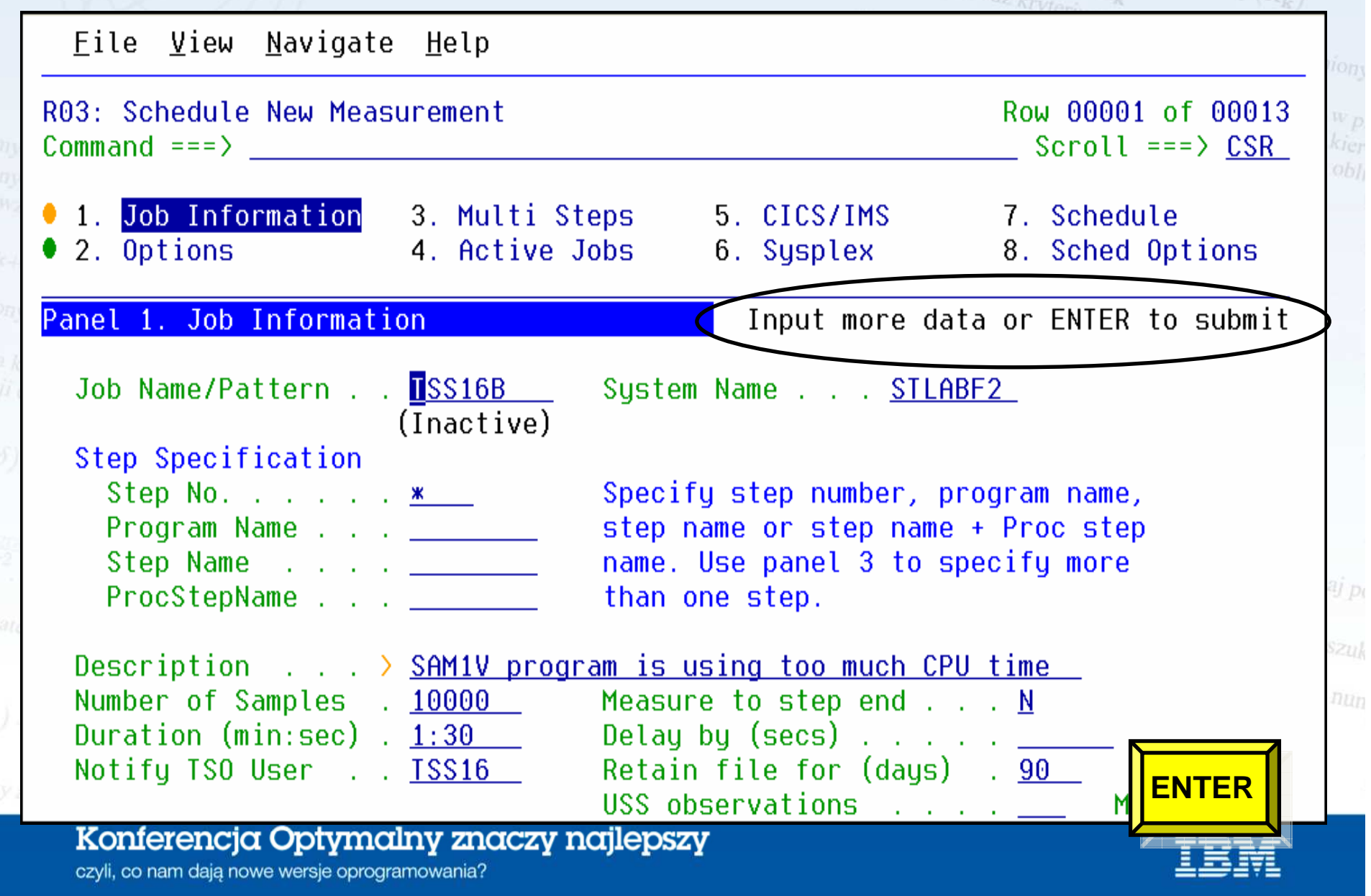

# Nowe zlecenie zostało dodane

File View Navigate Help

R02: IBM APA for z/OS Observation List (CAZO) Command  $==$ >

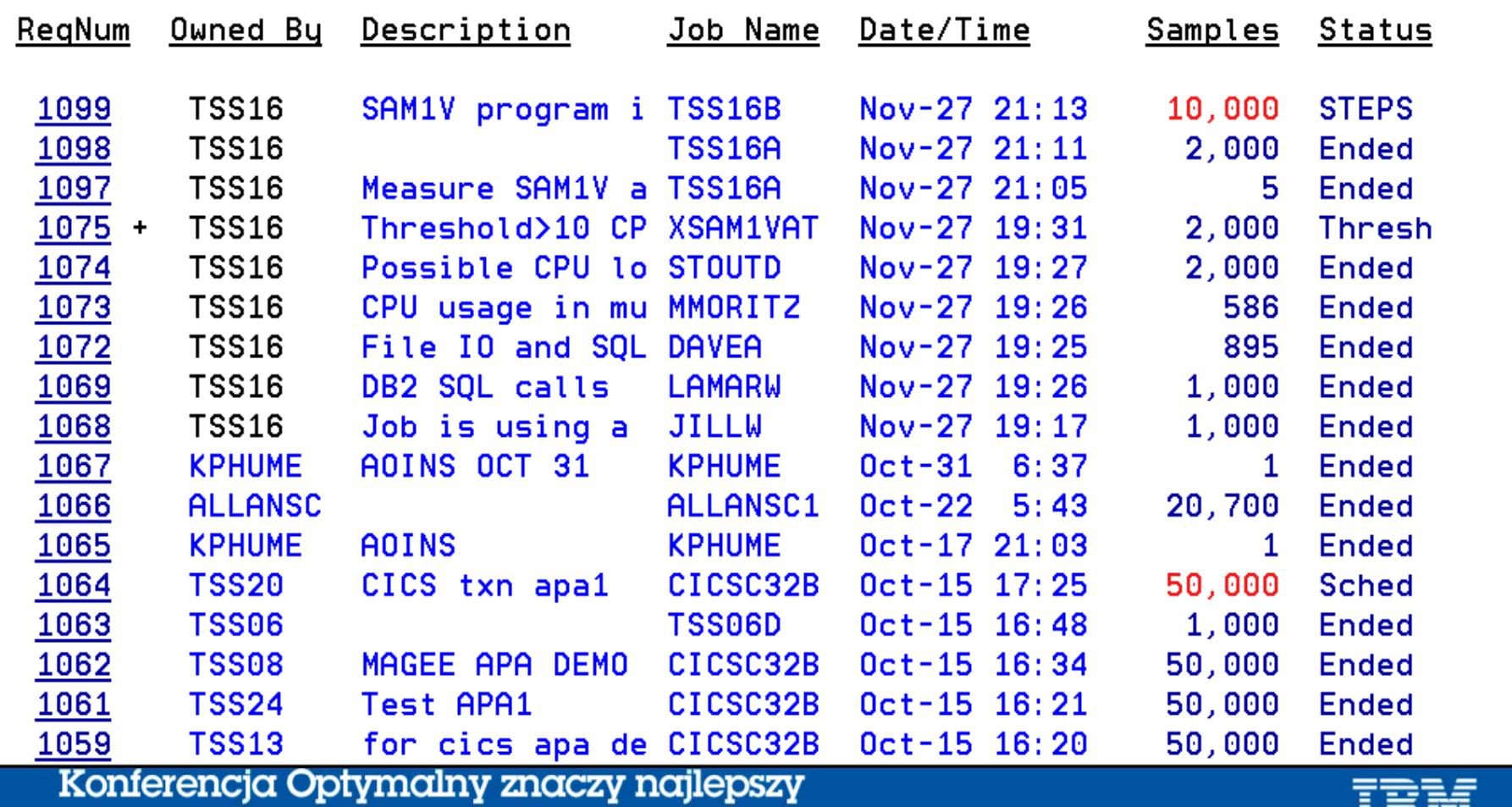

czyli, co nam dają nowe wersje oprogramowania?

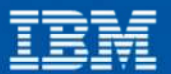

nun

New request added

**CSR** 

 $Sessel1 == 2$ 

### Teraz uruchamiamy batcha, którego chcemy monitorować

File View Navigate Help

R02: IBM APA for z/OS Observation List (CAZO) New request added Scroll  $==$ > CSR  $Common = =>$ 

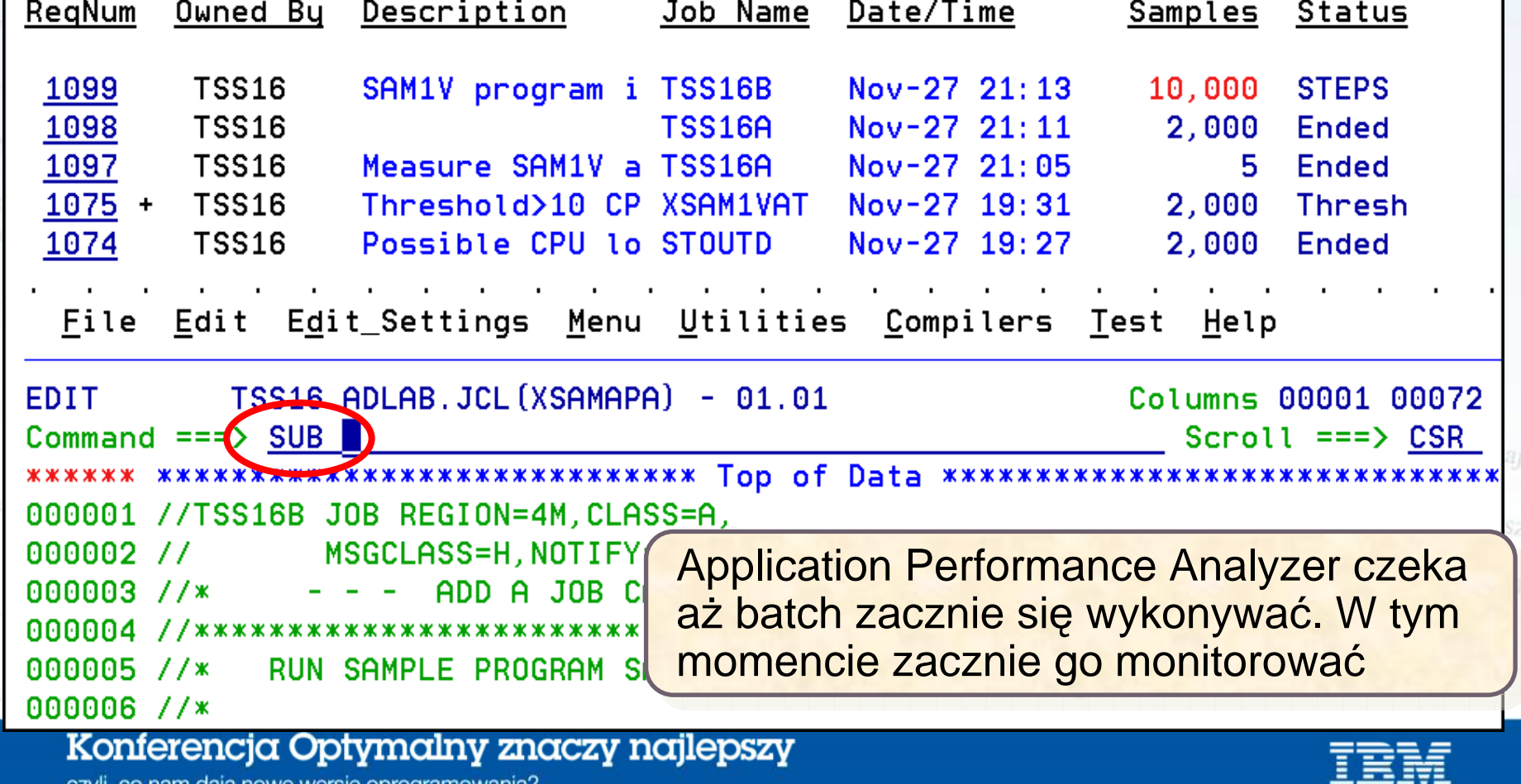

# Sesja obserwacyjna została uruchomiona

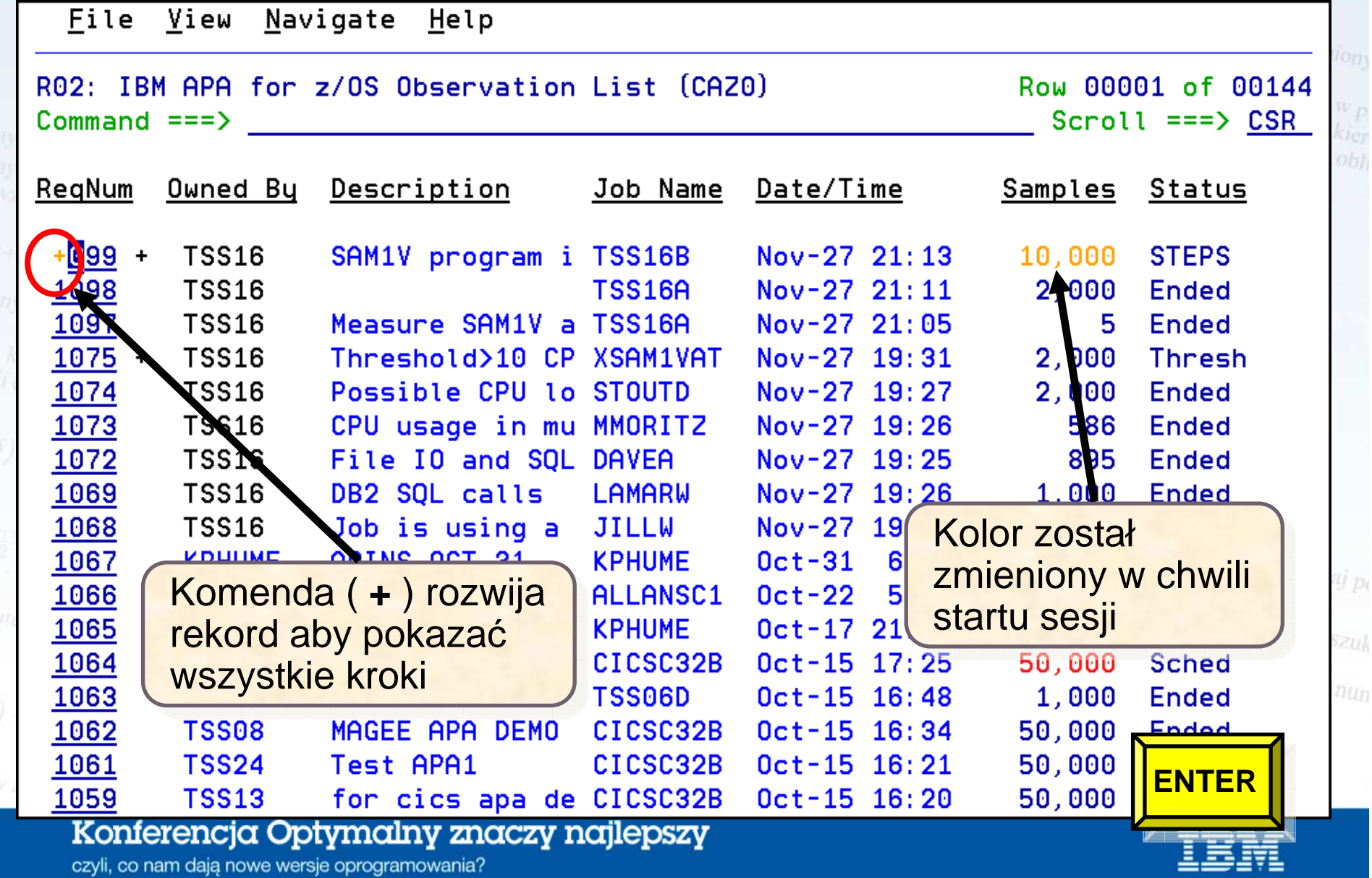

# Kroki w monitorowanym zadaniu

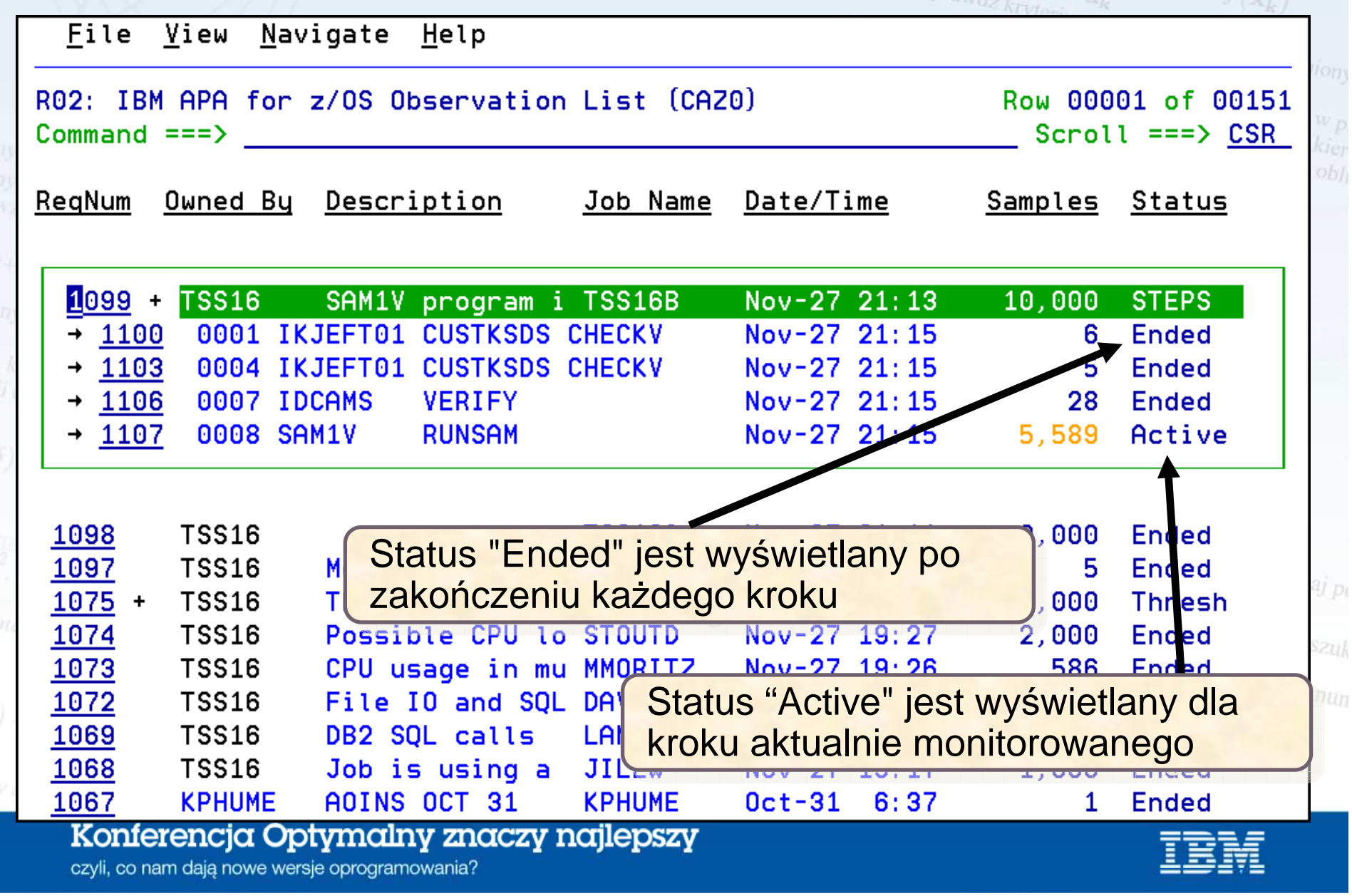

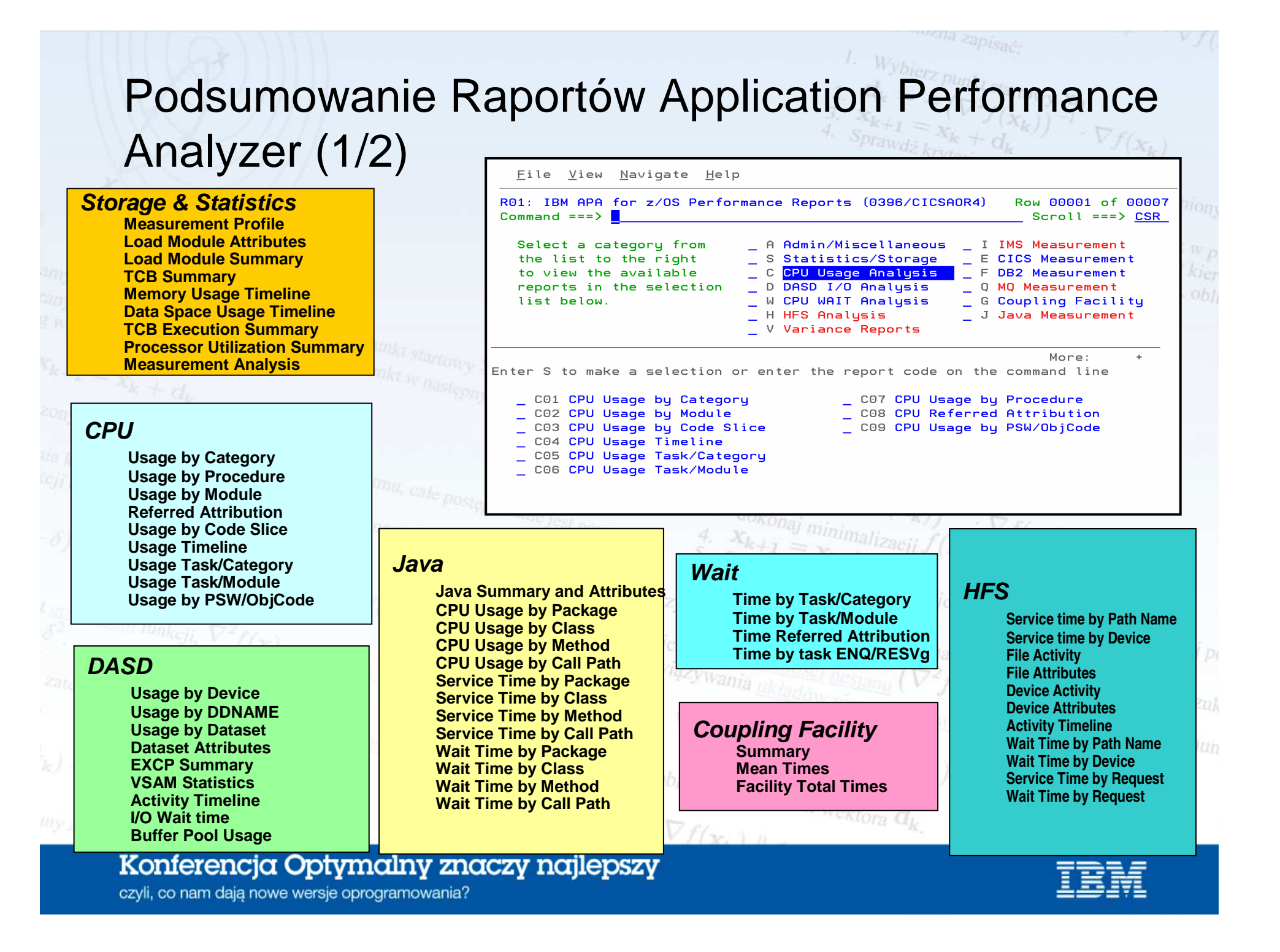

### Podsumowanie Raportów Application PerformanceAnalyzer (2/2)

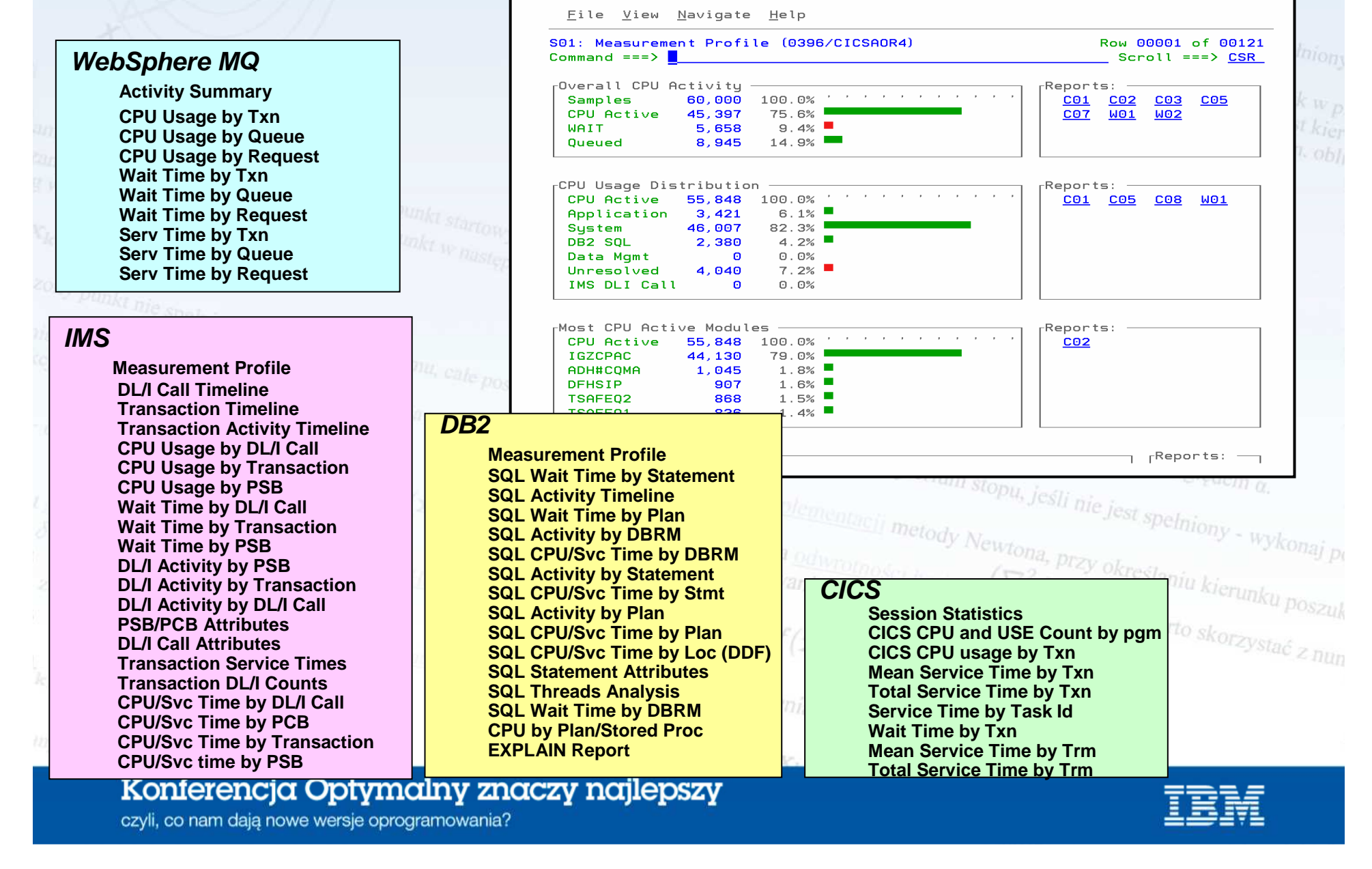

# Application Performance Analyzer – Formaty

raportów

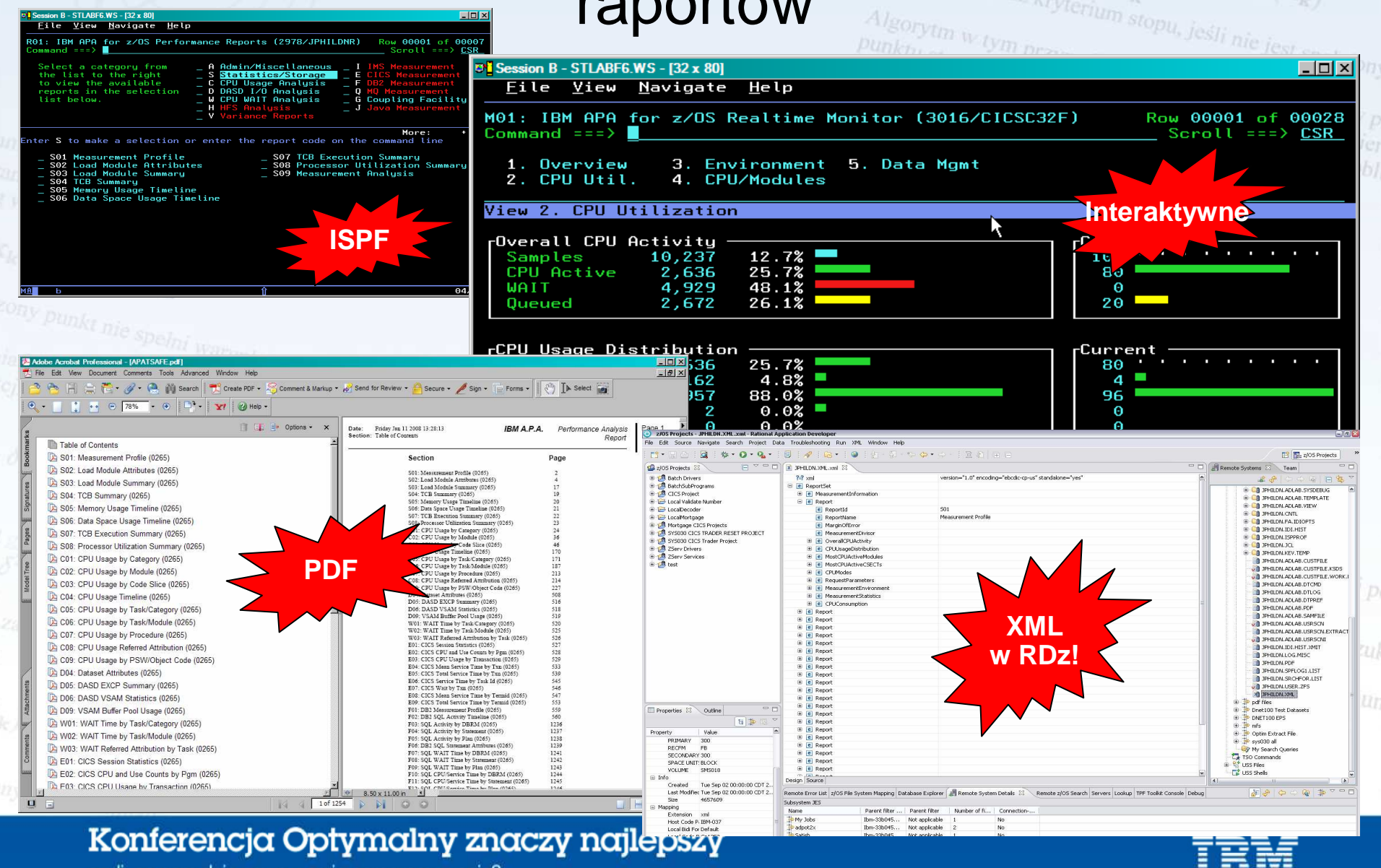

czyli, co nam dają nowe wersje oprogramowania?

**STLABF6.WS - [32 x 80** 

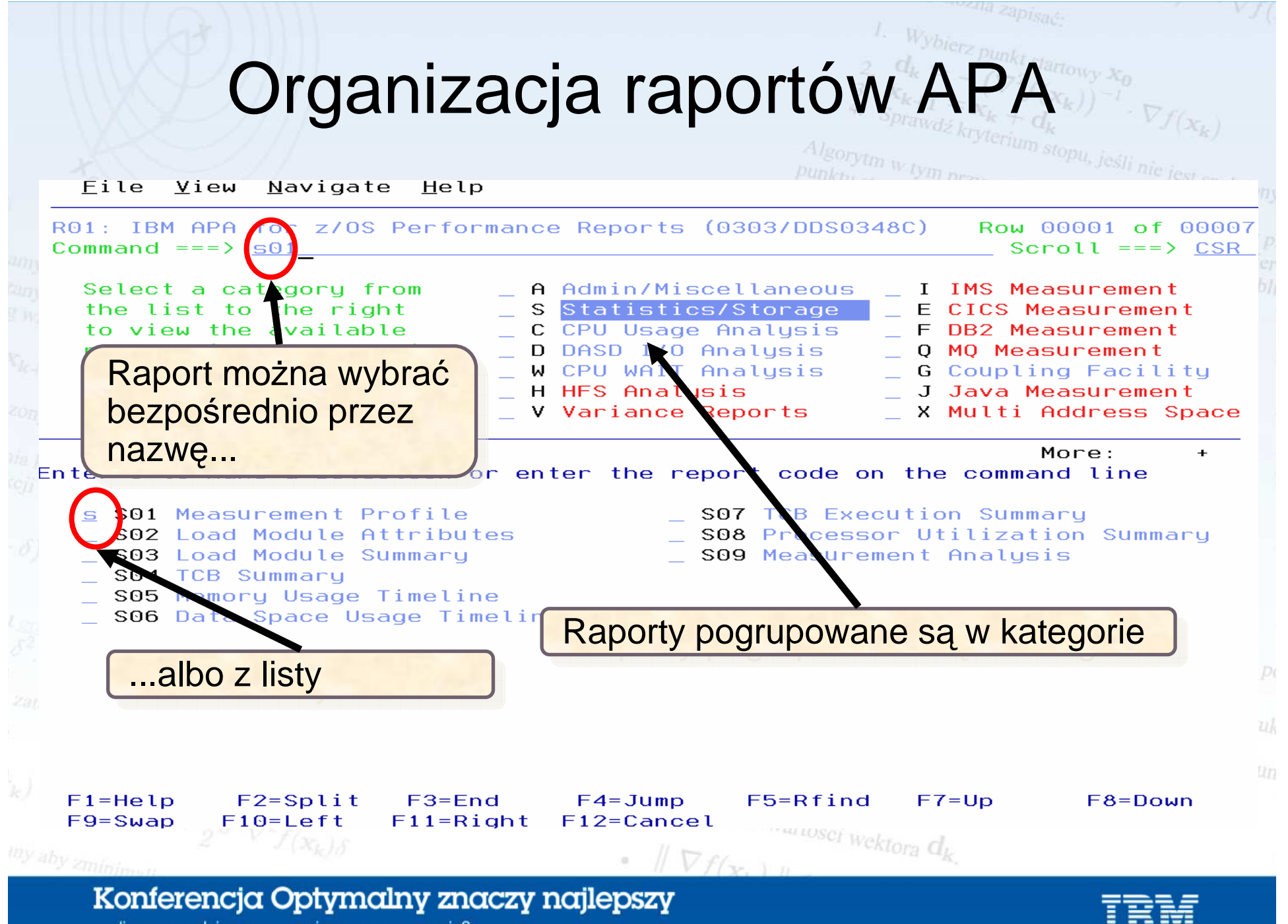

## Proces strojenia aplikacji

- Proces minimalizacji ilości czasu i zasobów systemowych (CPU, IO,pamięć itd.) zużywanych przez aplikację
	- Application Perfo<del>rm</del>ance Analyzer umożliwia:
		- – zebranie danych dotyczących wydajności aplikacji podczas jej wykonania
		- and the state of the zrozumienie, gdzie aplikacja spędza
		- najwięcej czasu

 $2^{l}$ u obliczenia wartości wektora  $d_k$ 

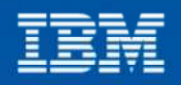

**Done**

**Design Change**

**Make Change**

**OK?**

**no**

**yesPerf.** 

**Run and Monitor**

**Analyze**

**Identify**

# Trzy stany aplikacji

- •W dowolnym momencie aplikacja znajduje się w jednym z poniższych stanów:
	- **CPU Active**
		- Aplikacja lub program systemowy wykonuje instrukcje CPU
	- **Waiting**
		- $\bullet$  Aplikacja czeka aż zostanie zakończona zażądana przez nią aktywność zewnętrzna, taka jak zapis/odczyt do/z pliku lub bazy danych
	- **Queued**
		- System zajmuje si ę przetwarzaniem innych zada ń
	- Strojenie aplikacji może wpłynąć na czasy trwania stanów CPU Active
	- i **Waiting**

•

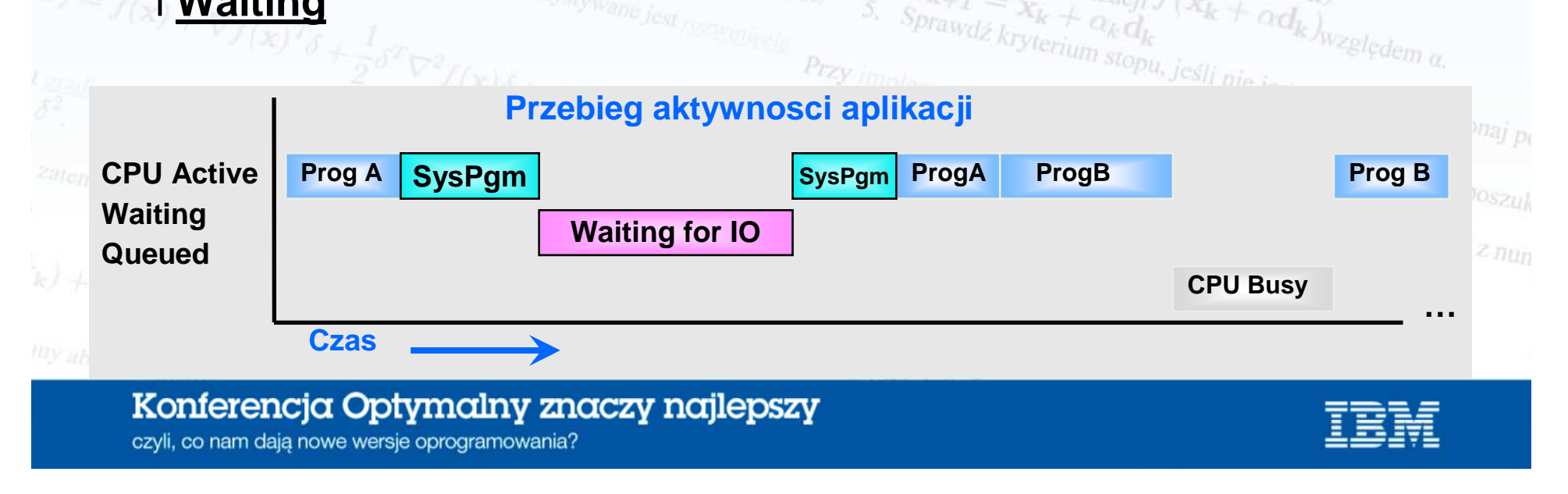

### Application Performance Analyzer raportuje procent przebywania w każdym ze stanów

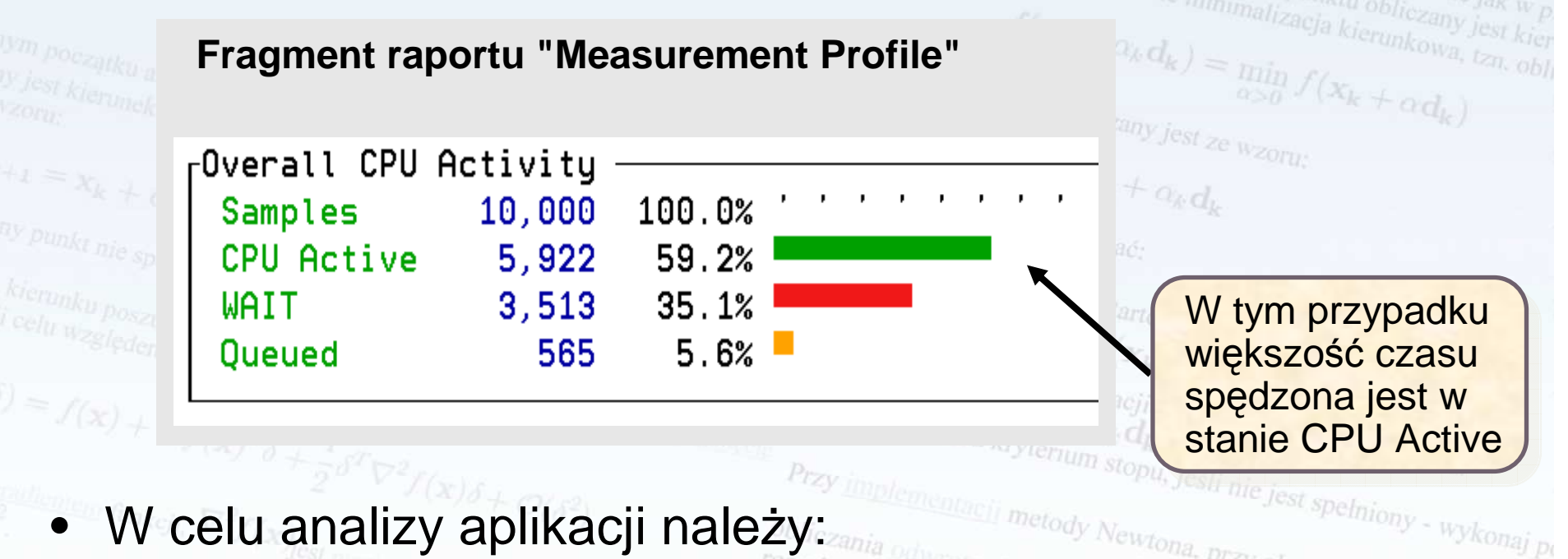

- Ustalić, w którym stanie leży problem: **CPU or WAIT** (lub w obu)
	- Zagł ębić si ę w szczegółowych raportach aby sprawdzi ć, dlaczego aplikacja spędza tyle czasu w którymś ze stanów

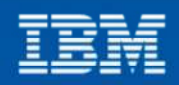

### <sup>z</sup> Punkt startowy X<sub>0</sub> Analiza aplikacji typu **CPU Intensive**

- m w tym przypadku nolego med spełnion •Ten typ aplikacji spędza dużo czasu w stanie **CPU Active** — Strojenie nowinno skoncenti
- Strojenie powinno skoncentrować si ę na redukcji czasu CPU**.** Należy ustalić, które moduły zużywają najwięcej czasu •

Wybierz punkt startowy  $X_0$ <br>  $d_k = -\sqrt{\nabla^2 f(x)}$ 

 $\nabla^2 f(\mathbf{x}_k)$ 

- **CPU: Moduły aplikacyjne**
	- Program główny
	- Podprogramy
	- Procedury składowane DB2

### **Moduły systemowe**

- $\chi_{k+1} = \chi_{k} + \alpha_k \chi_{k+1} + \chi_{k+2} \chi_{k+1} + \chi_{k} + \alpha_k \chi_{k+2} + \chi_{k} + \alpha_k \chi_{k} + \alpha_k \chi_{k+1} + \alpha_k \chi_{k+1} + \alpha_k \chi_{k+1}$  $\bullet~$  Podprogramy wykonujące usługi zażądane przez aplikacje:
	- Operacje we/wy (Open, Close, Read, Write)
	- Wyrażenia EXEC SQL
	- Wyrażenia EXEC CICS
	- Ilskini Languane Envi Usługi Language Environment® (LE)
	- i wiele innych ...and many, many others

#### Konferencja Optymalny znaczy najlepszy

czyli, co nam daja nowe wersje oprogramowania?

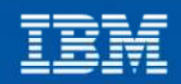

warto skorzystać z nun

### Application Performance Analyzer dostarcza raportów typu "CPU"

•Pozwalają one na ustalenie, które moduły zużywają najwięcej czasu CPU

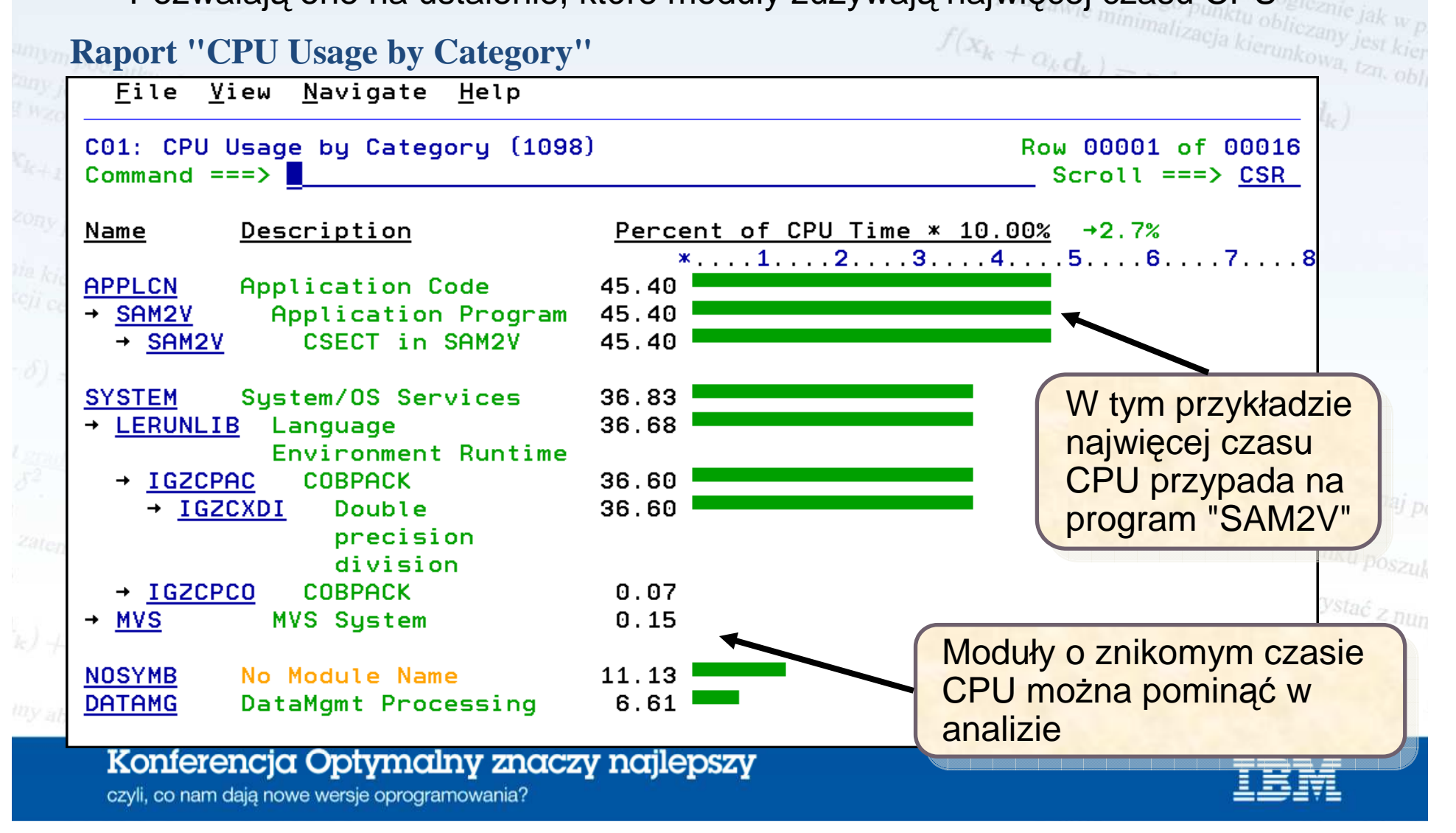

### Application Performance Analyzer potrafi pokazaćpowiązania z kodem źródłowym

Dla programów aplikacyjnych można w raporcie przenieść się do wyrażeń •kodu źródłowego

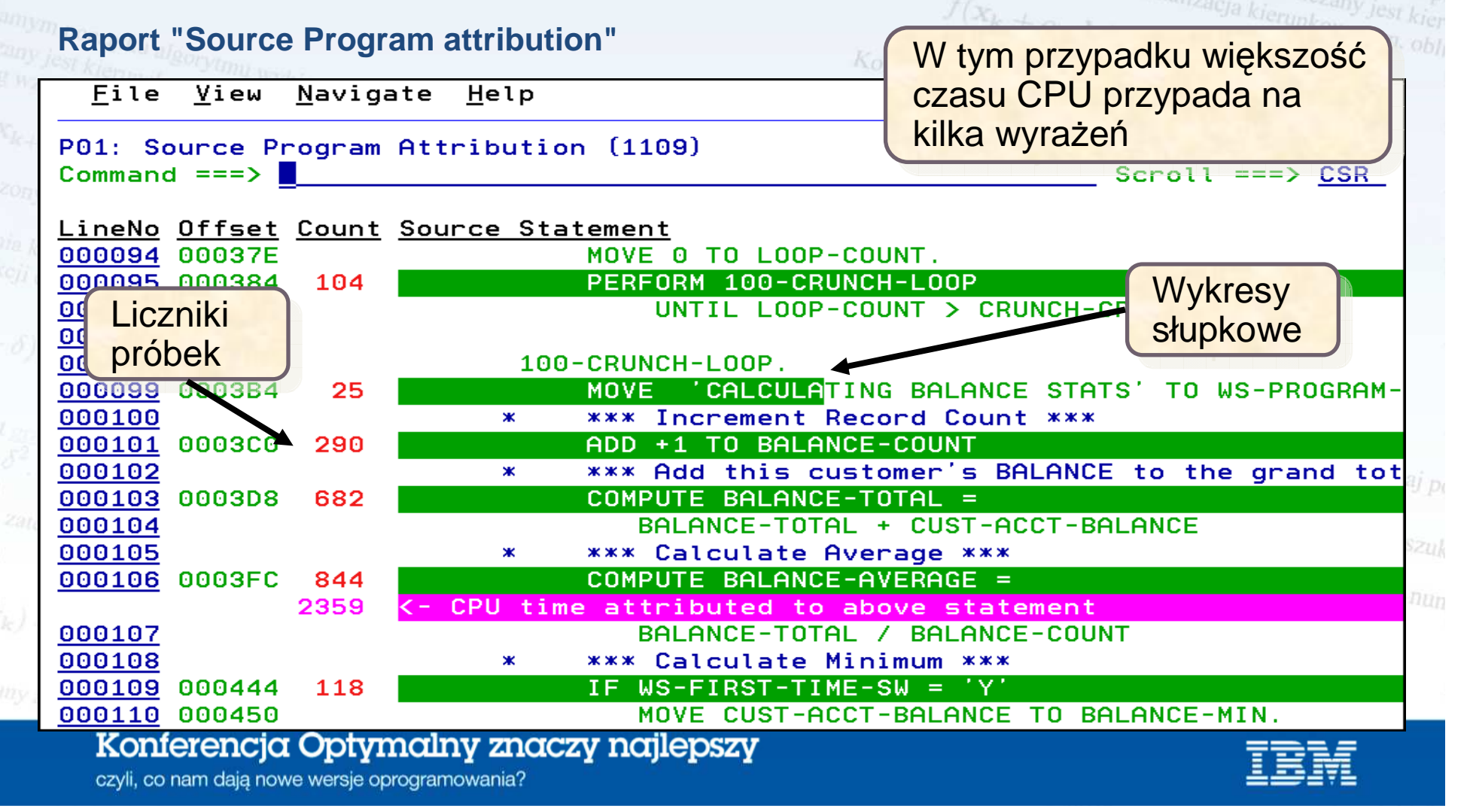

# Application Performance Analyzer potrafi pokazać powi ązania z kodem źródłowym

•W przypadku programów systemowych można określić, które miejsca w aplikacji wywołały je

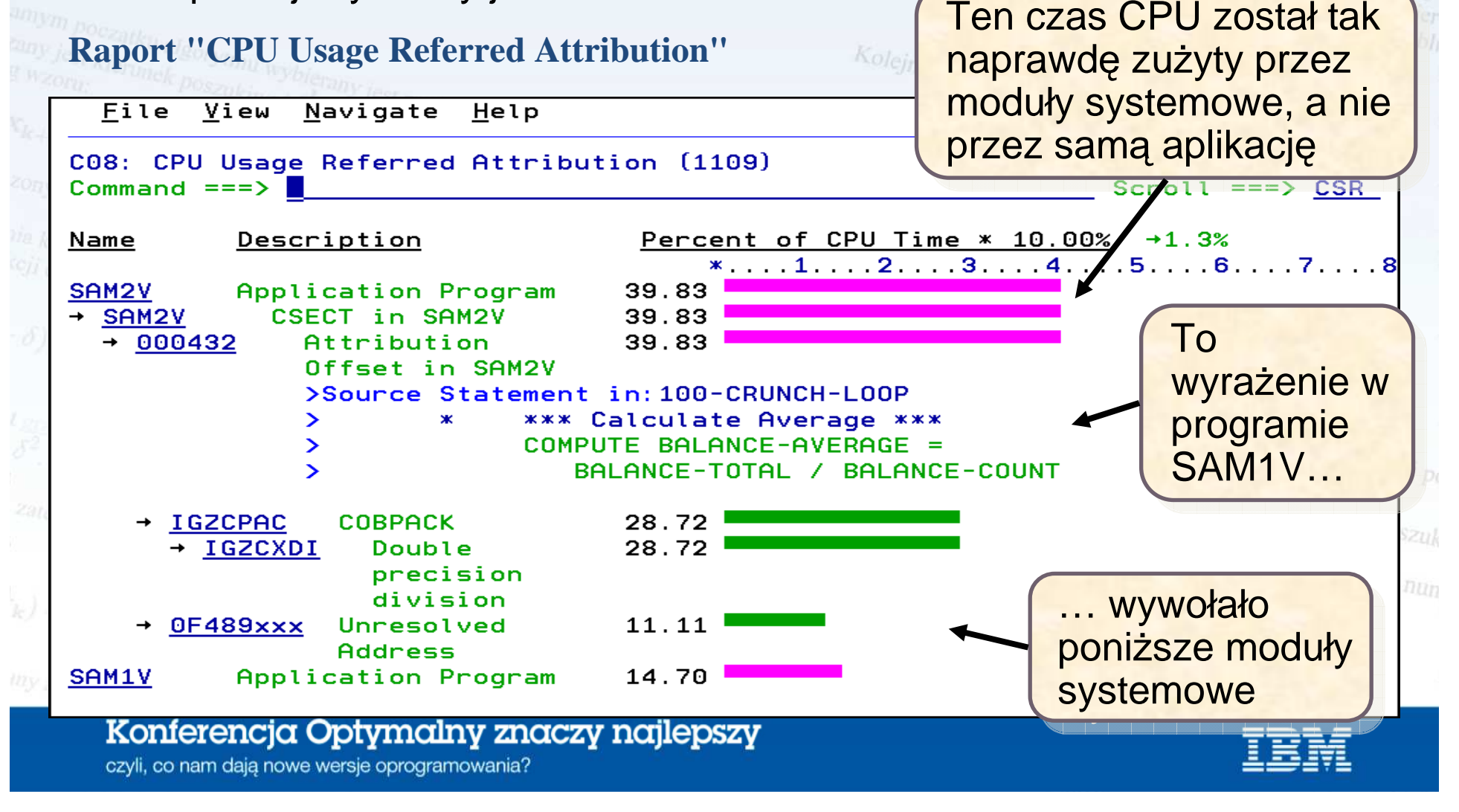

# Analiza aplikacji typu wait-intensive

- Ten typ aplikacji spędza większość czasu w stanie **WAIT**
	- Strojenie powinno skoncentrować si ę na redukcji czasów oczekiwania

 $Vf(x, y)$ 

#### **Fragment raportu "Measurement Profile"**st ze wzoru: rOverall CPU Activity Samples 6,087  $100.0%$  $5.9%$ CPU Active 364 92.9% WAIT 5.656  $1.1%$ **Oueued** 67

- Należy ustalić, na co aplikacja czeka, np.: dy Newtona, przy okręślaniu kierunku poszuk
	- na zapis/odczyt danych do/z plików/bazy danych
- na montowanie taśm
	- na wywołania SVC
	- ... mo Ŝliwe jest wiele innych powodów

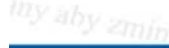

Konferencja Optymalny znaczy najlepszy czyli, co nam dają nowe wersje oprogramowania?

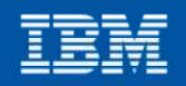

warto skorzystać z nun

stopu, jeśli nie jest spełniony - wykonaj po<br>Newtona, przy okresi

#### Application Performance Analyzer dostarcza raportów typu"WAIT" $\nabla f(\mathbf{x}_k)$

 $\bullet$  Pozwalają one na ustalenie, które moduły generuj<sup>ą</sup> najwięcej czasu oczekiwania

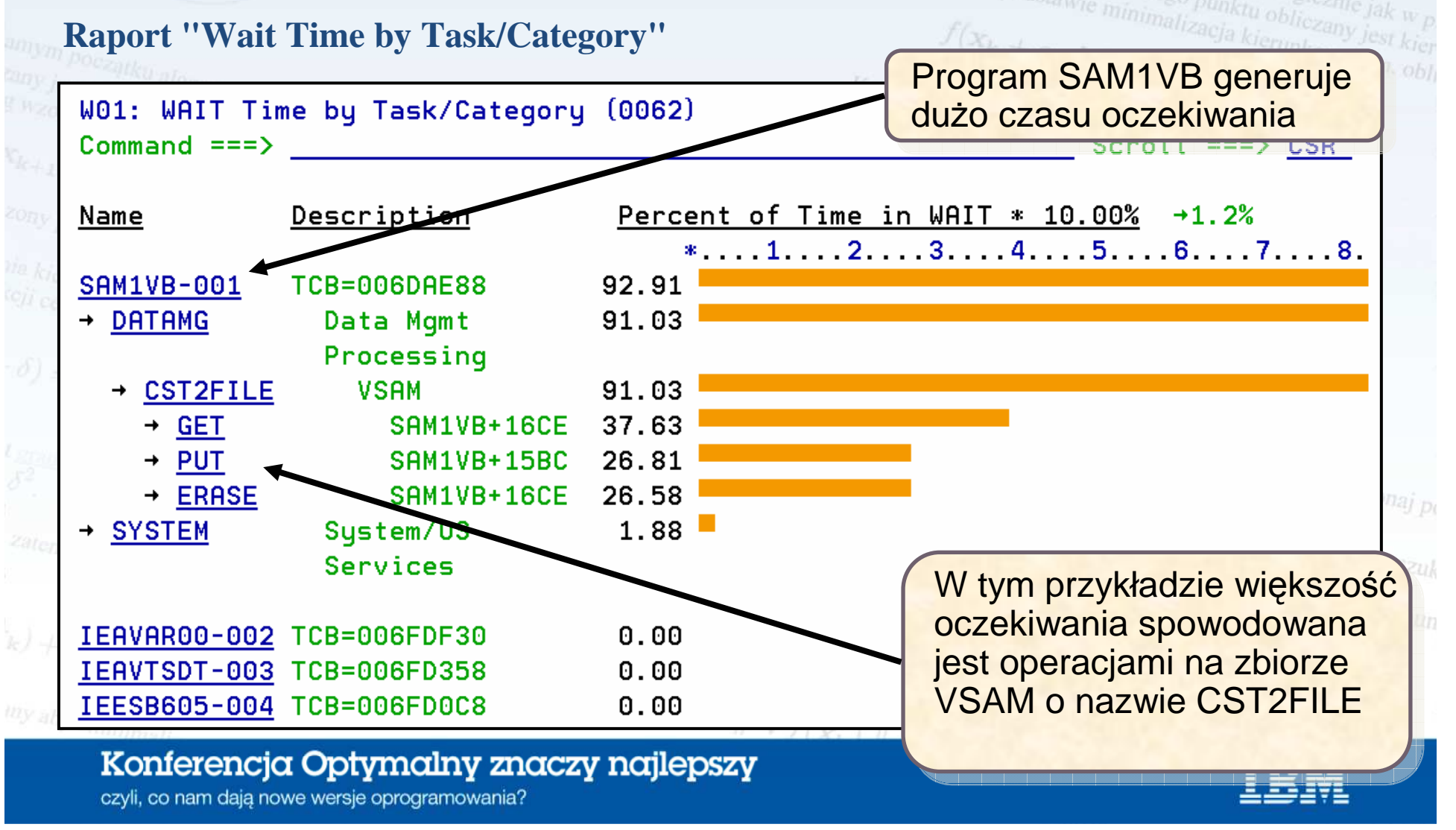

### Application Performance Analyzer potrafi przypisać czasy oczekiwania do kodu źródłowego

Dla programów aplikacyjnych można w raporcie przenieść się do •wyrażeń kodu źródłowego

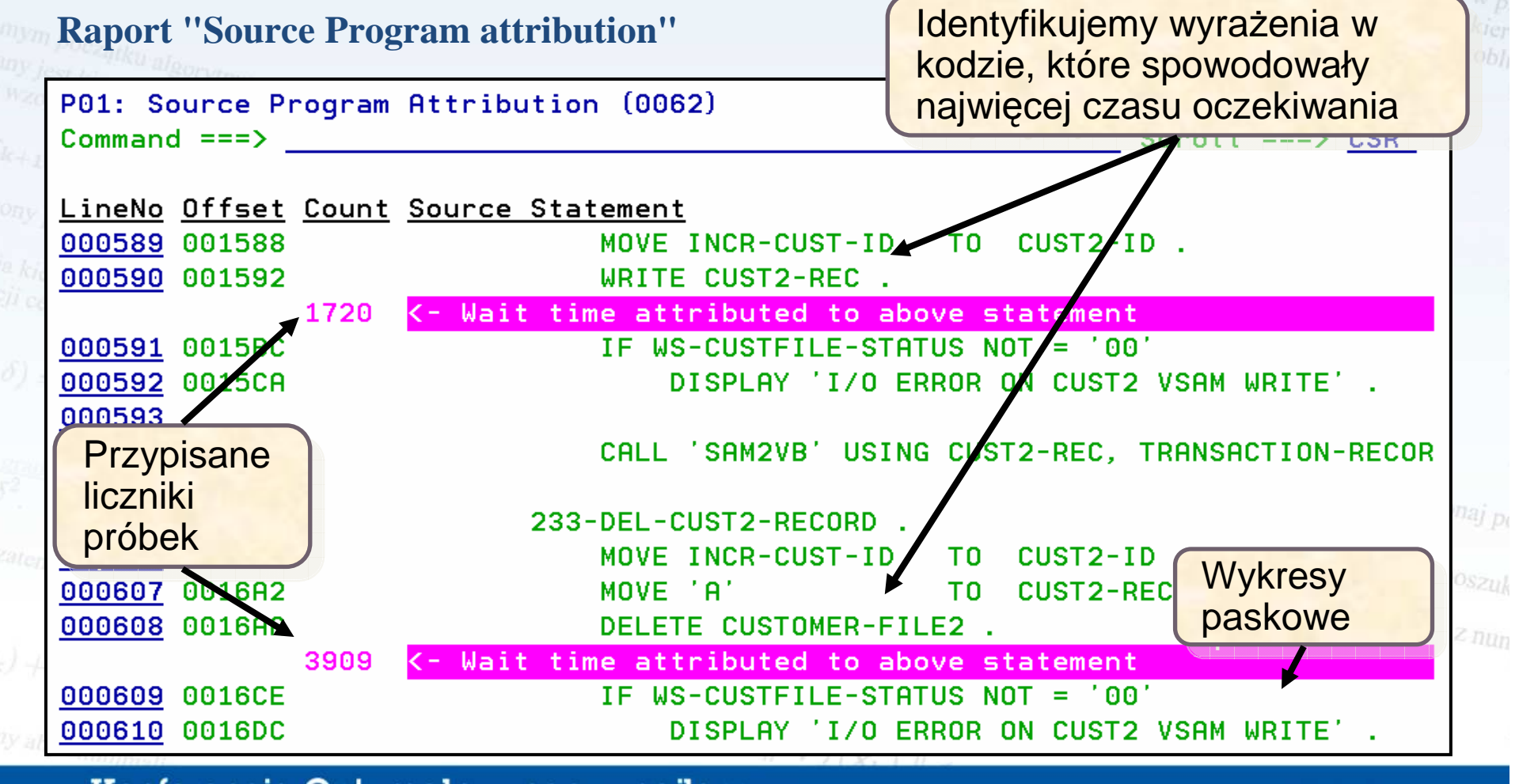

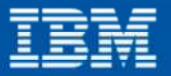

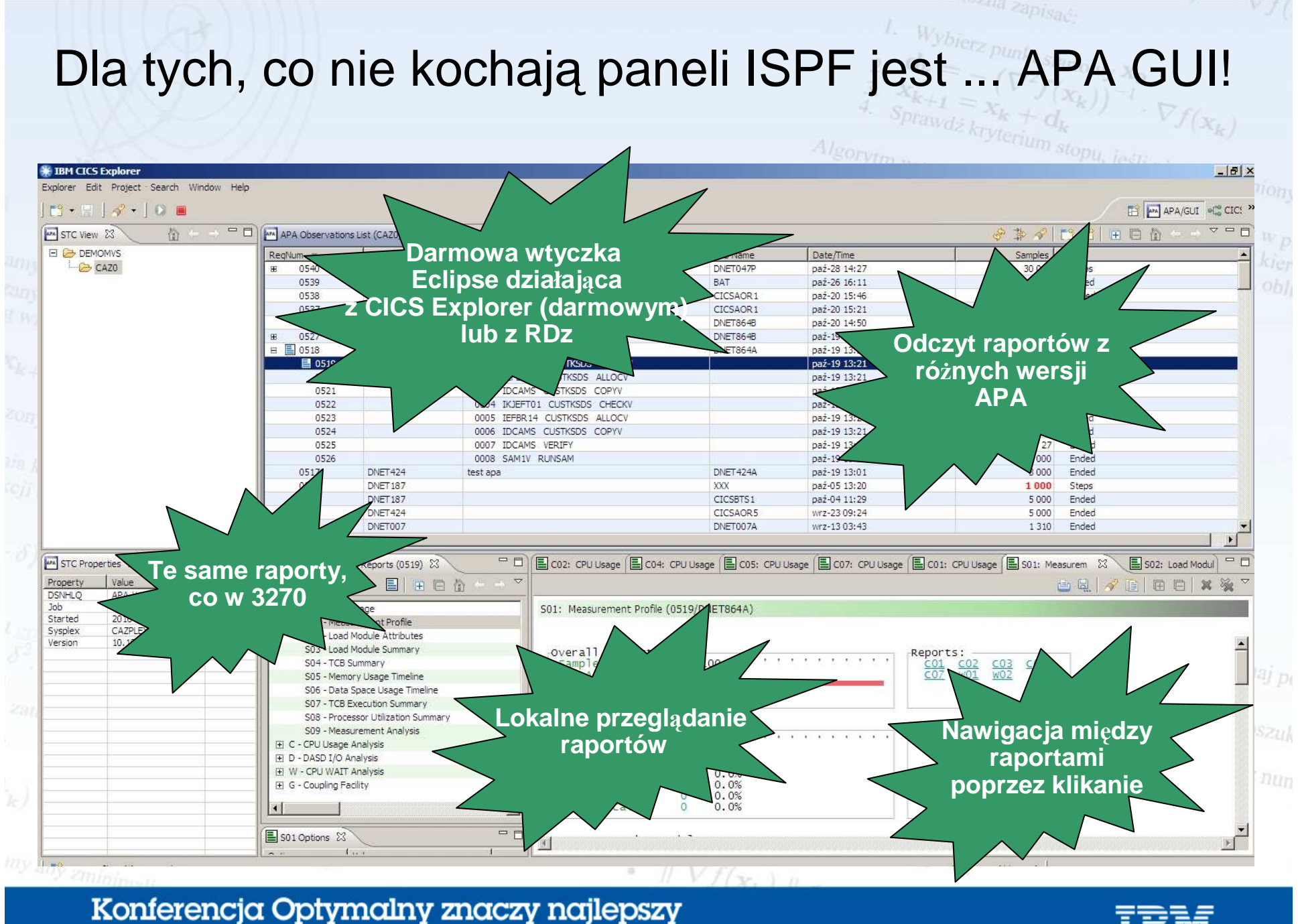

APA GUI

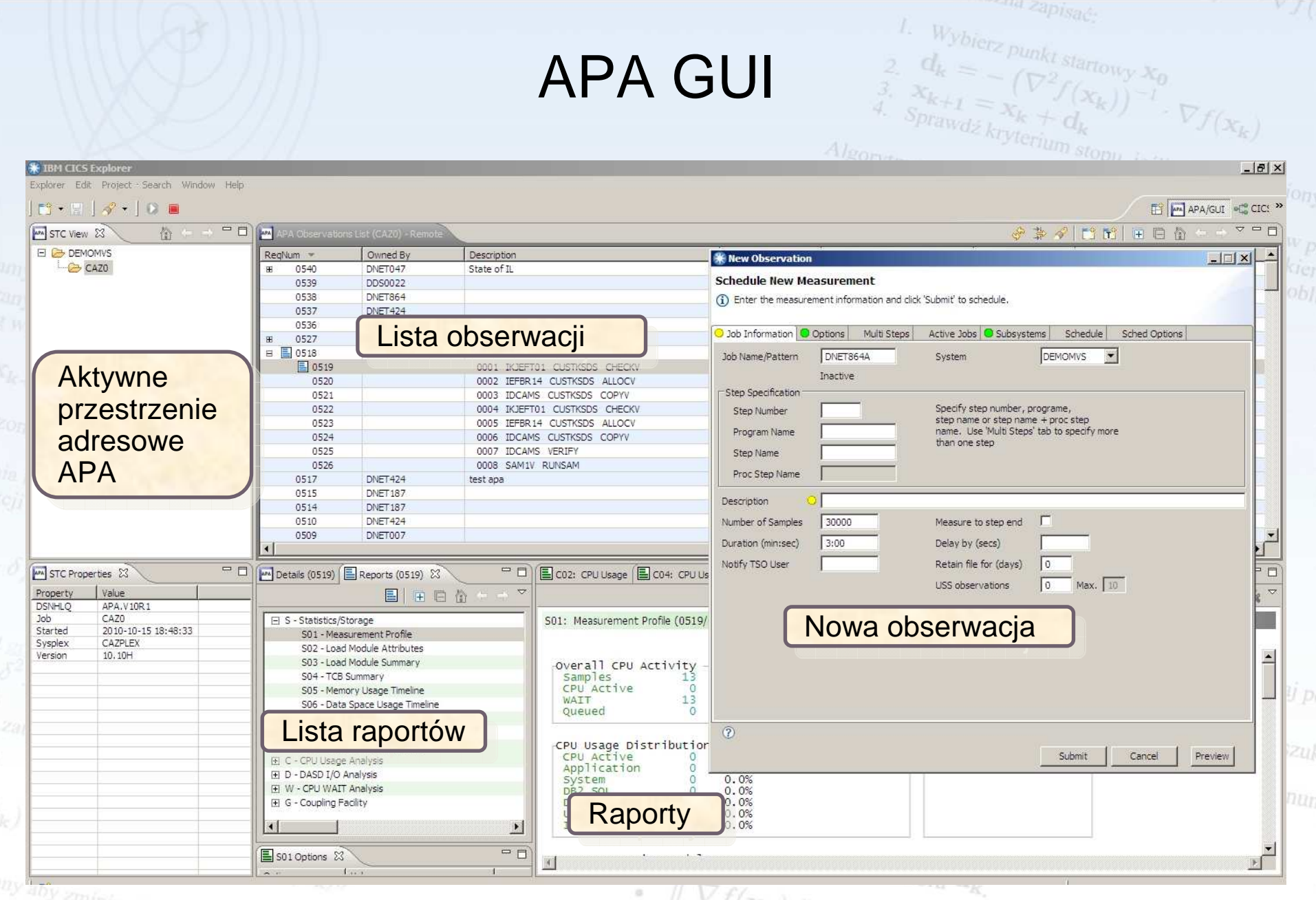

Konferencja Optymalny znaczy najlepszy

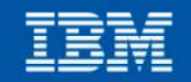

aia zapisać:

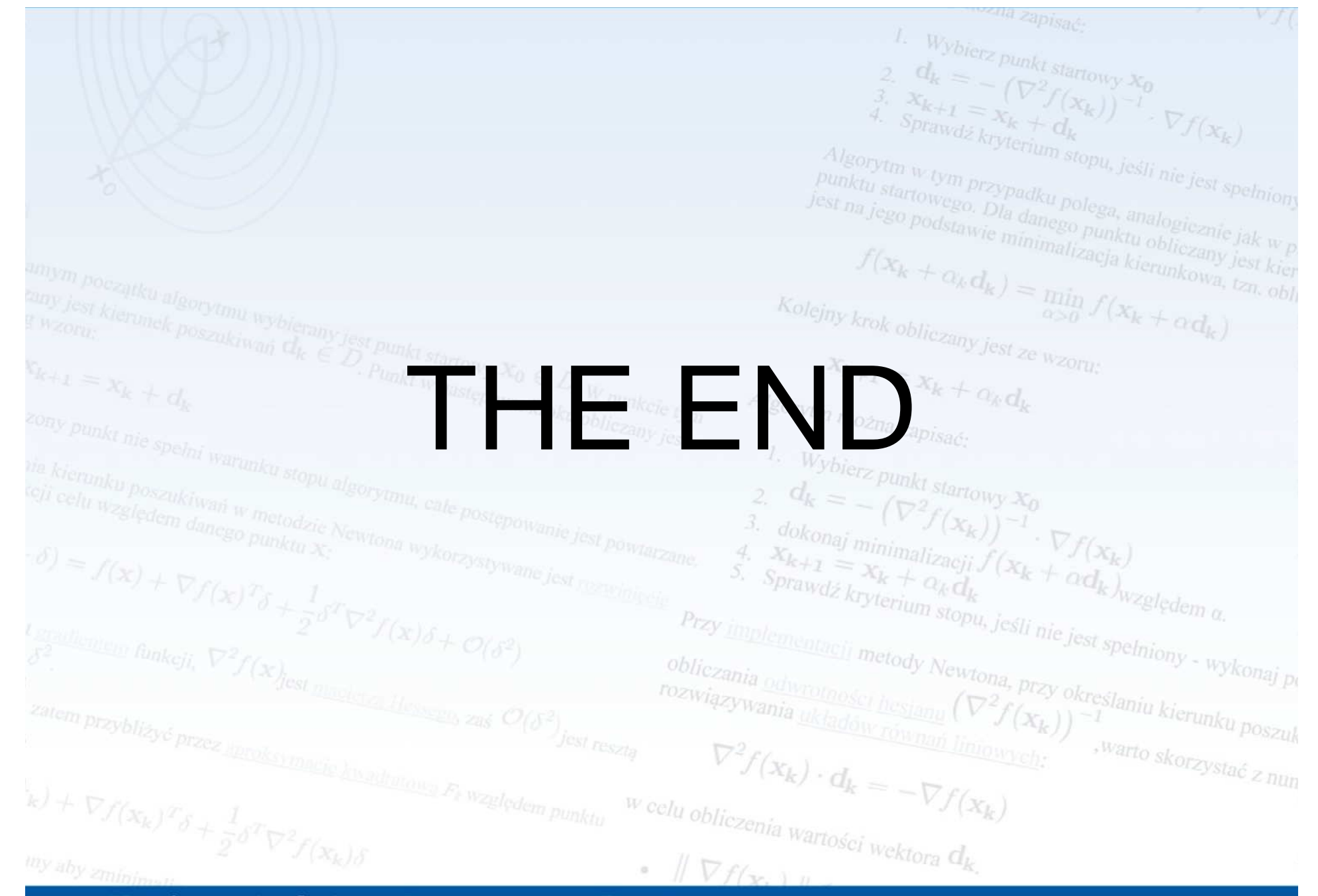

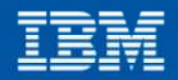

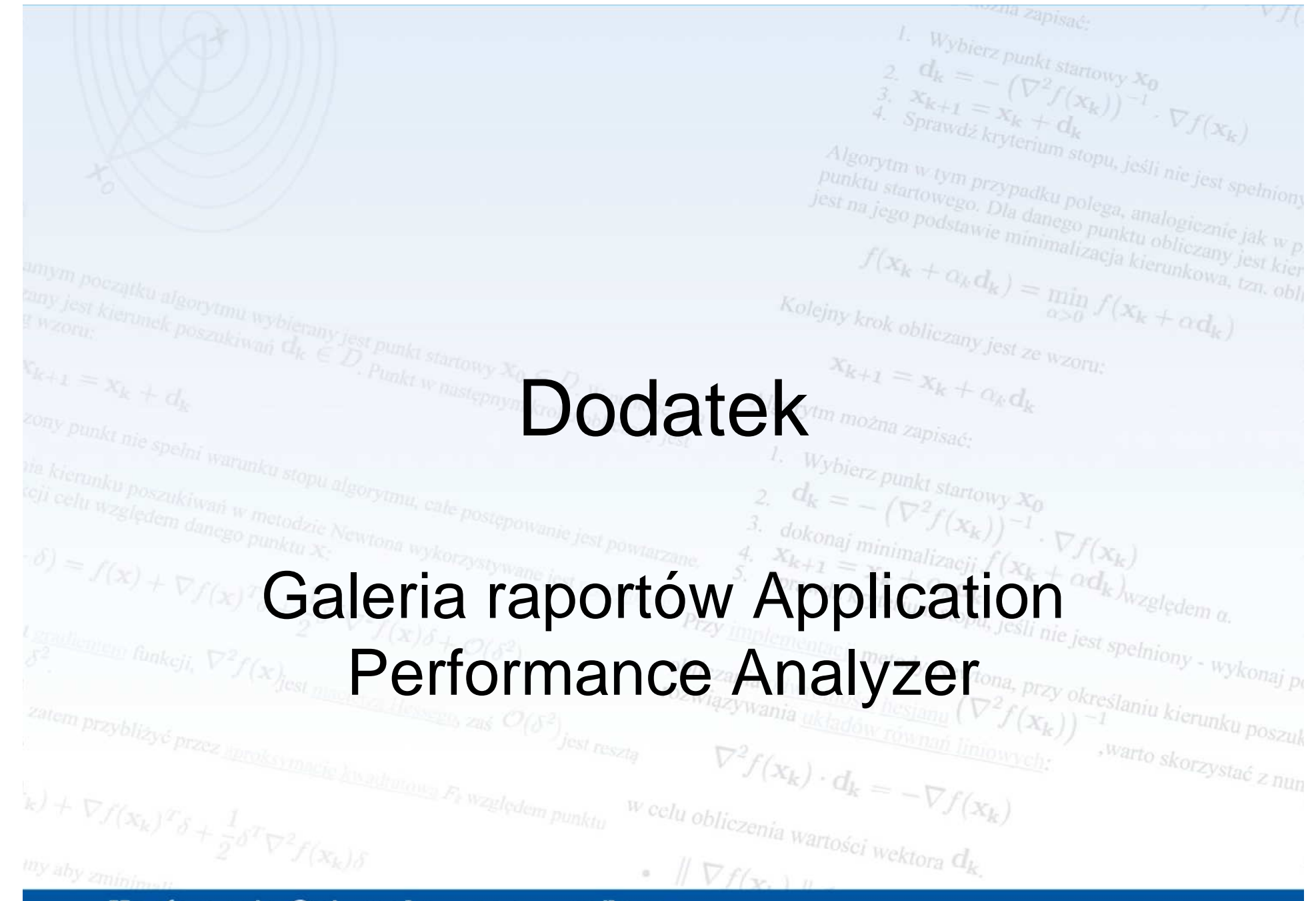

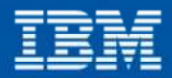

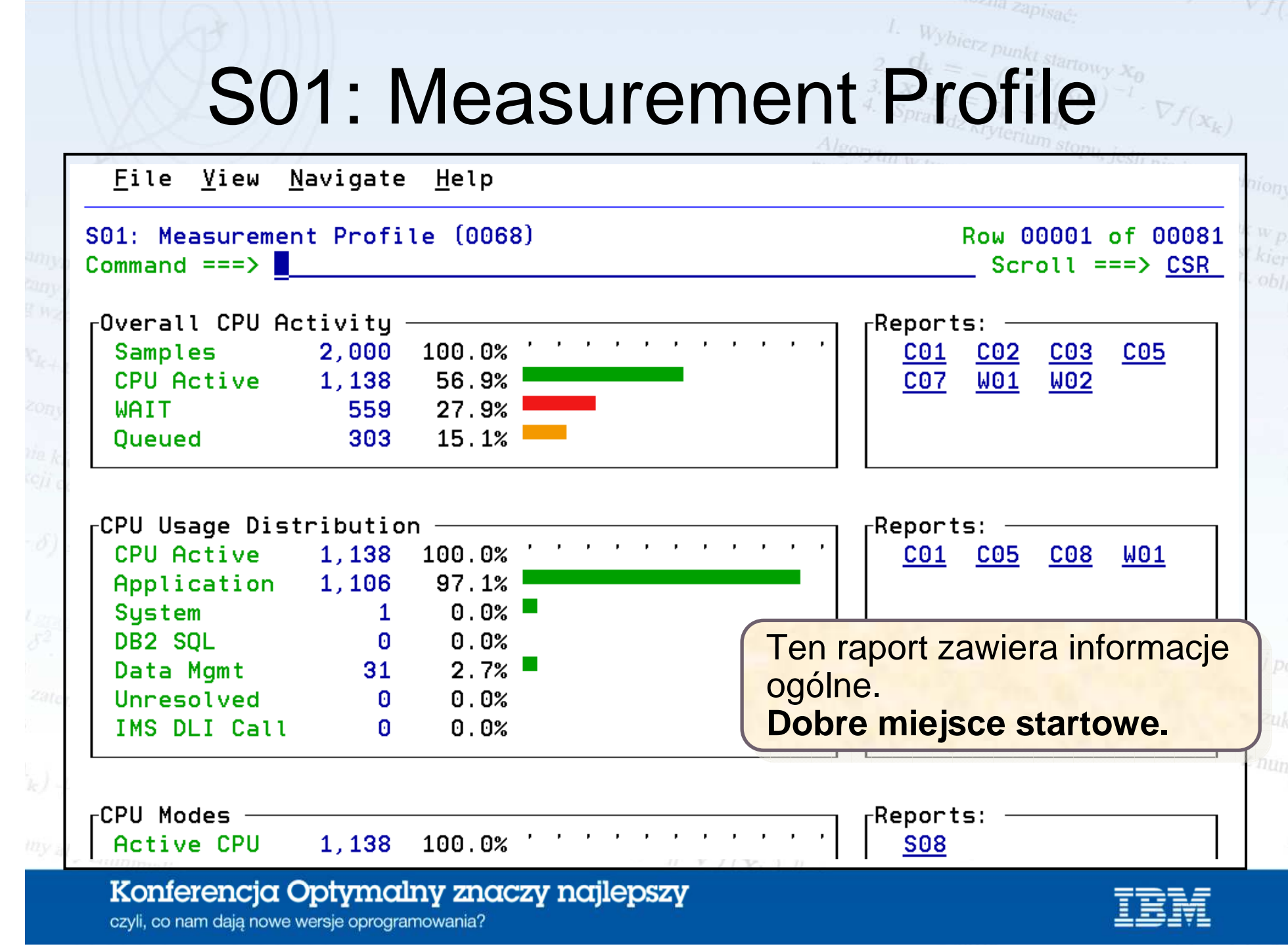

# C01: CPU Usage by Category

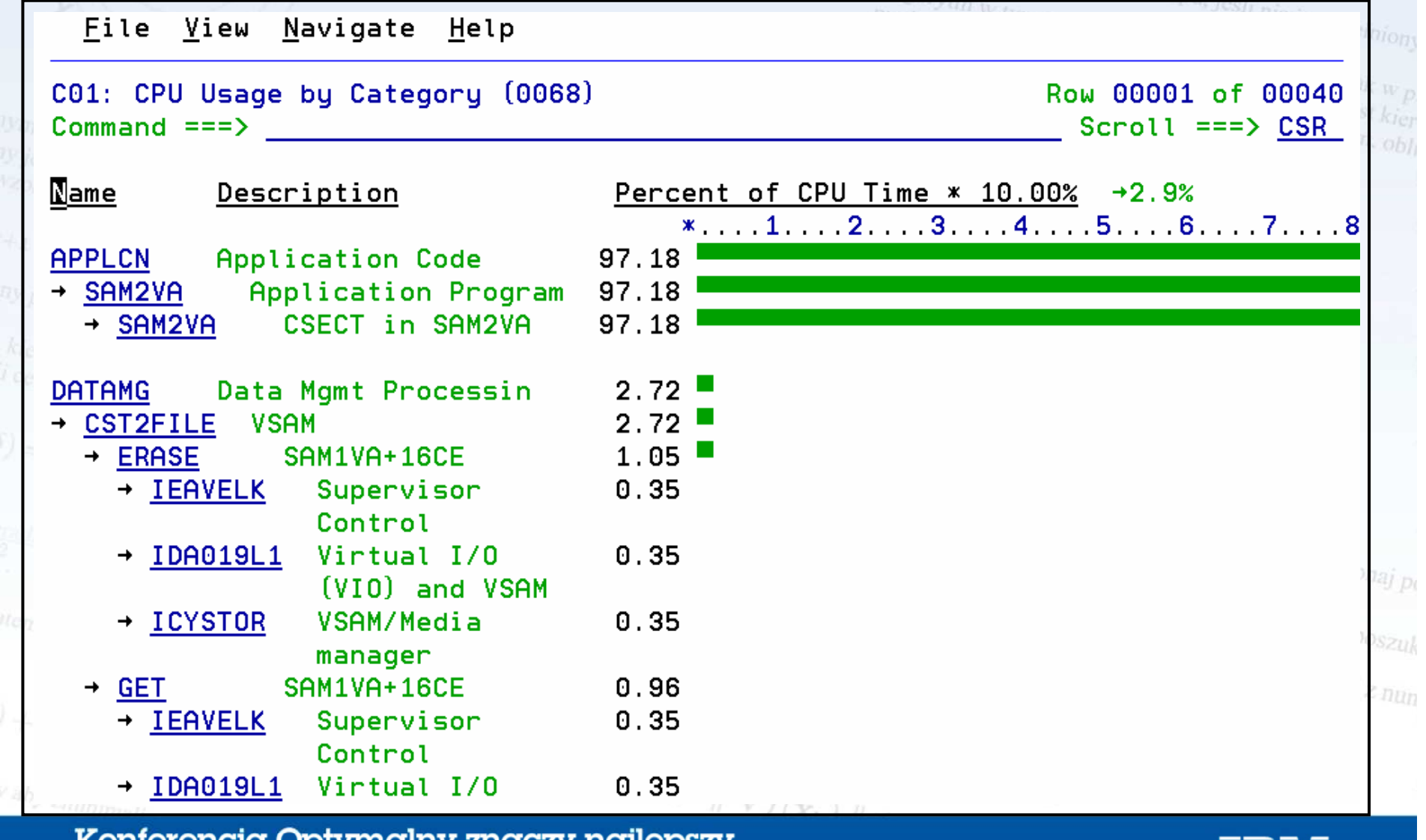

#### Konierencja Oprymalny znaczy najlepszy

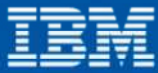

# C02: CPU Usage by Module $\nabla f(\mathbf{x}_k)$

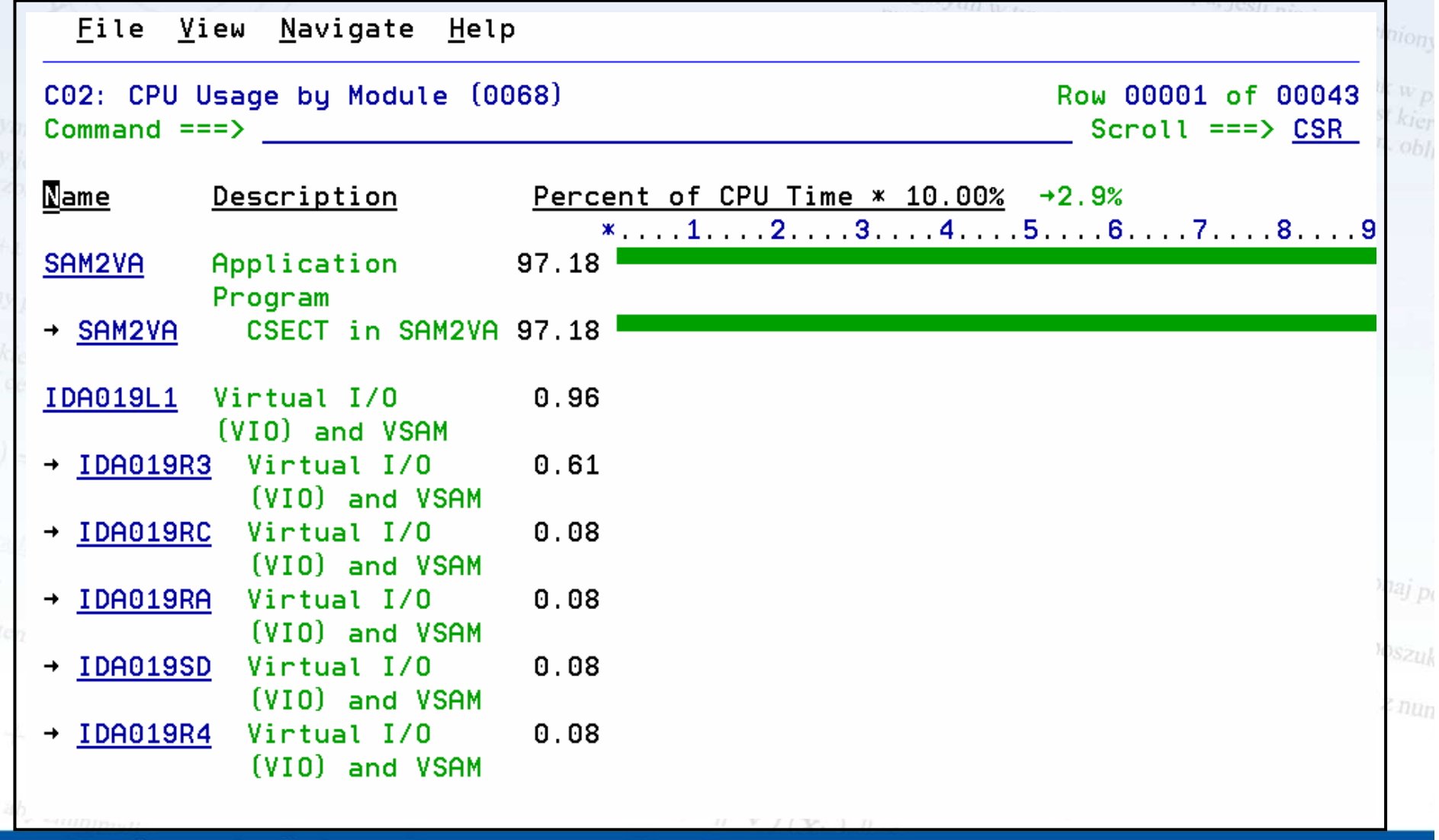

Konferencja Optymalny znaczy najlepszy

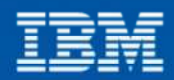

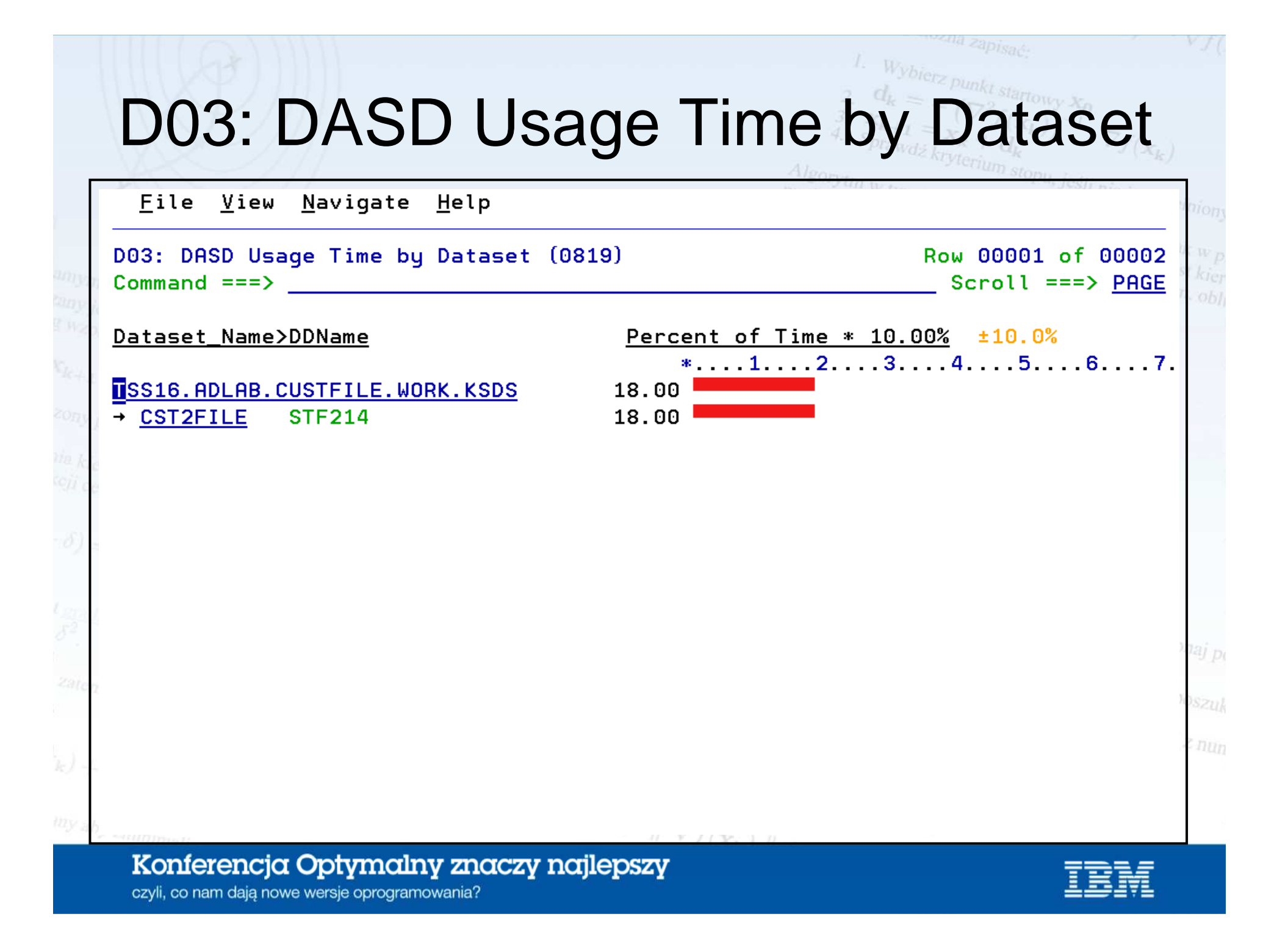

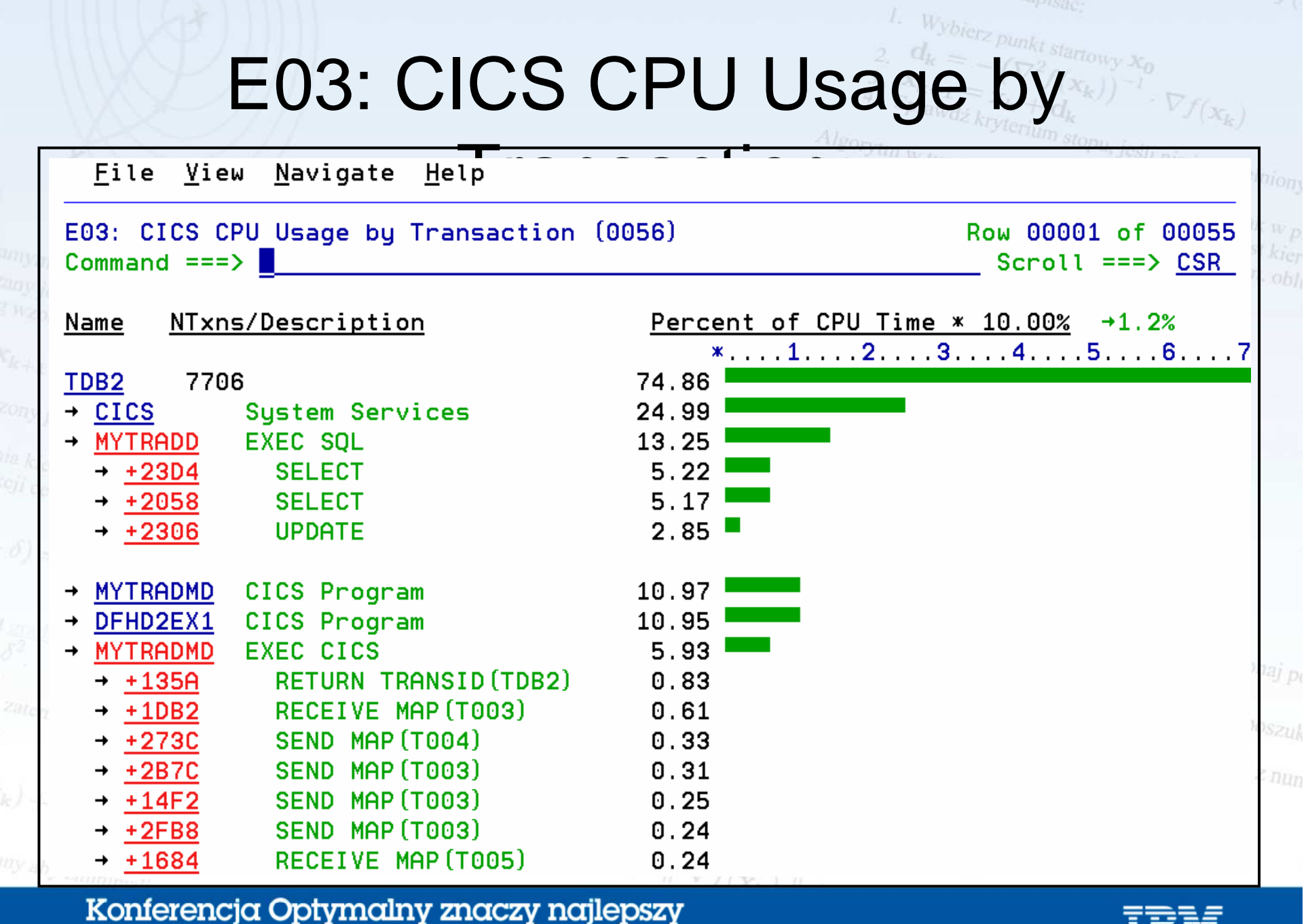

czyli, co nam dają nowe wersje oprogramowania?

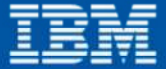

 $Vf$ 

# E04: CICS Mean Service Time by Txn

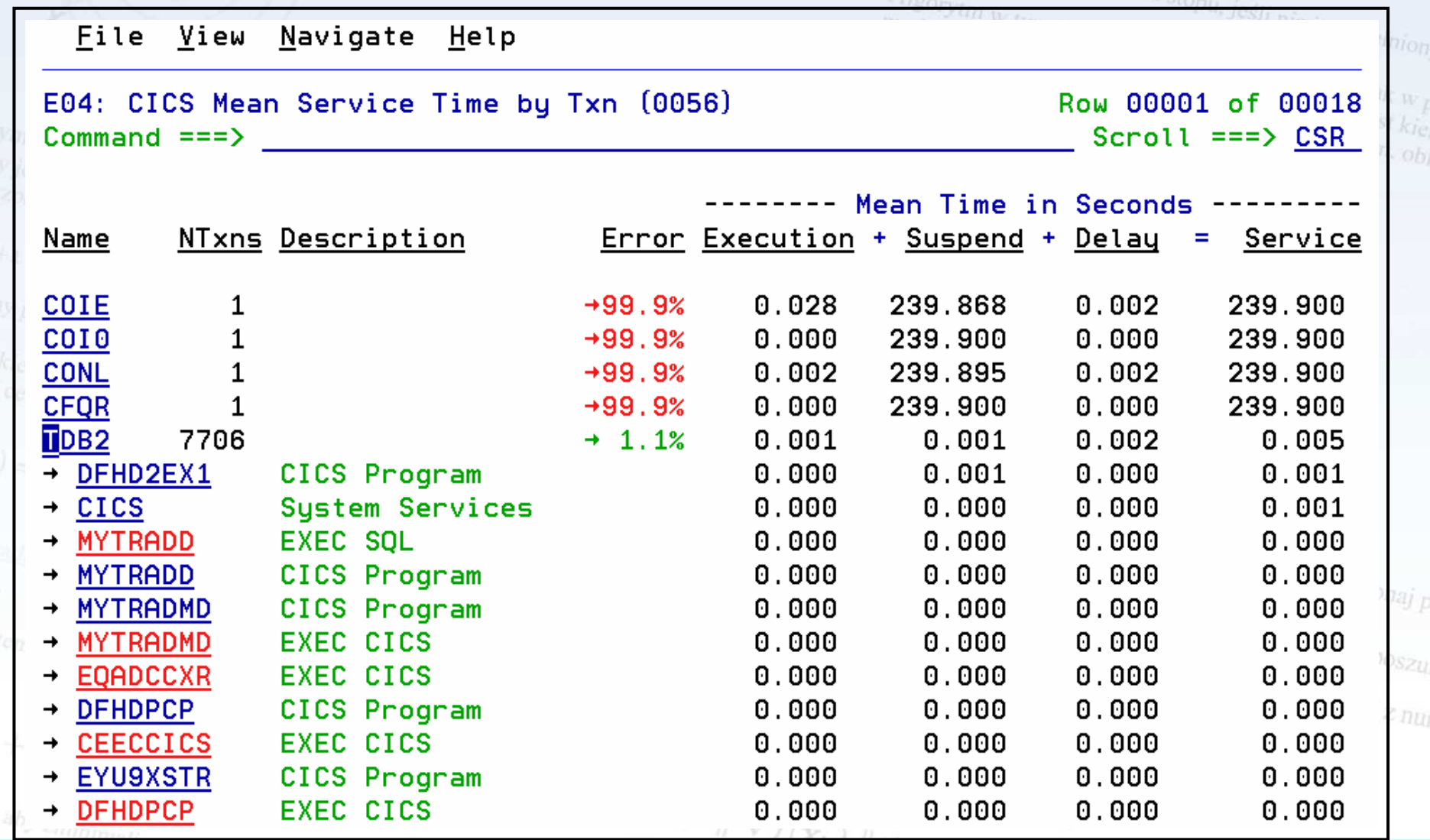

#### Konferencja Optymalny znaczy najlepszy

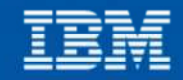

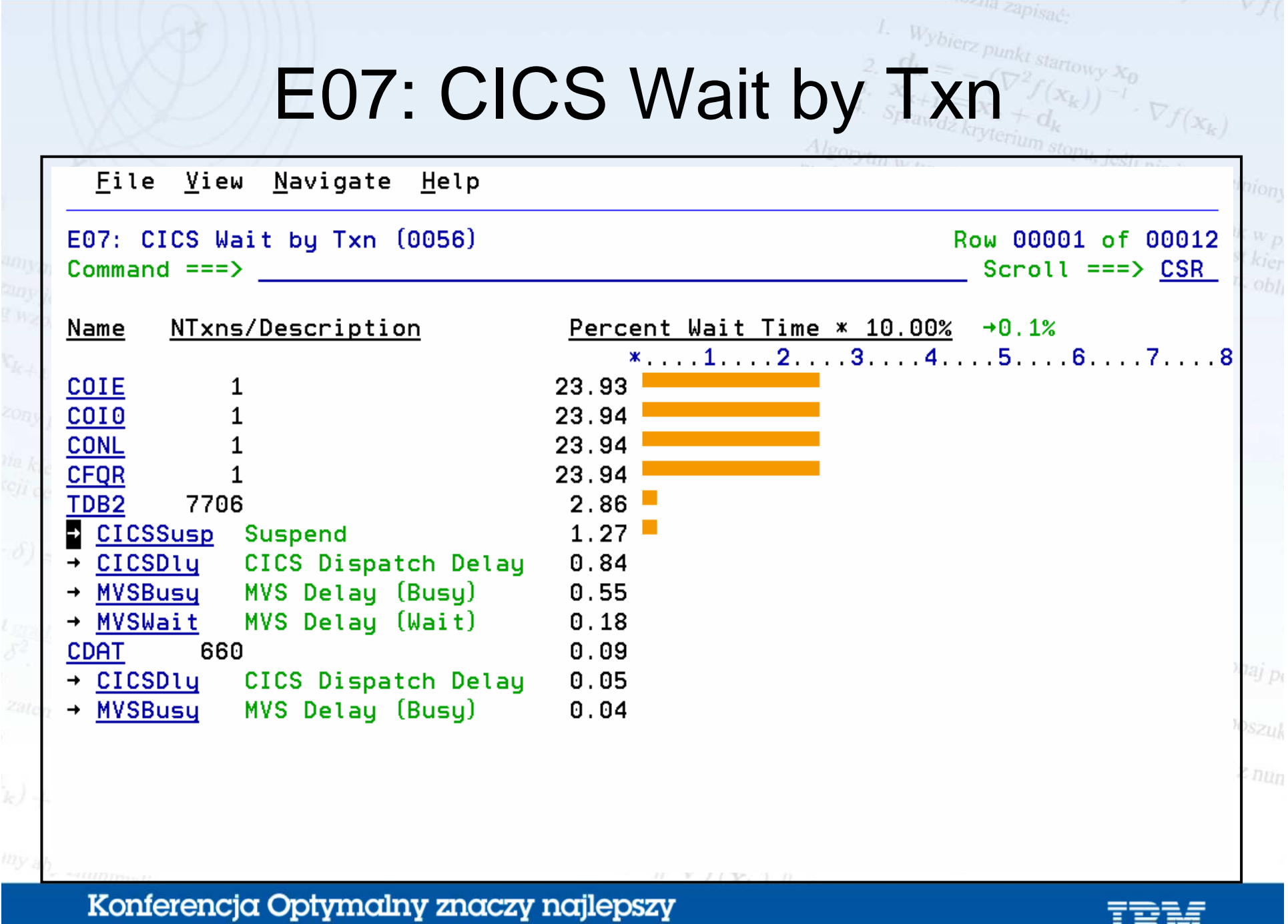

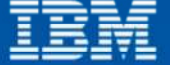

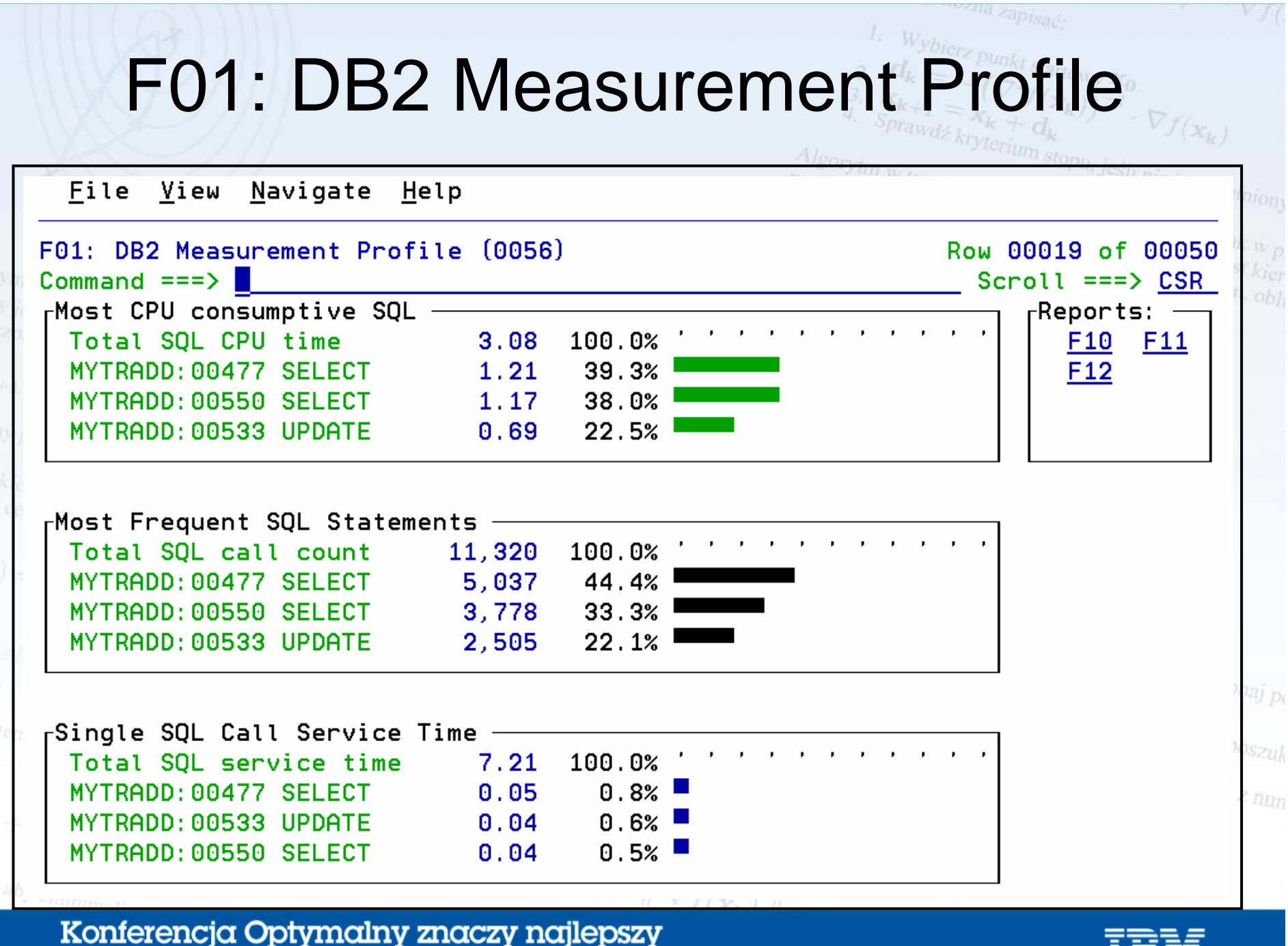

![](_page_49_Picture_2.jpeg)

# F11: SQL CPU/Service Time by Statement

![](_page_50_Picture_10.jpeg)

![](_page_50_Picture_3.jpeg)

## W03: Wait Referred Attribution by Task

![](_page_51_Figure_1.jpeg)

![](_page_52_Figure_0.jpeg)